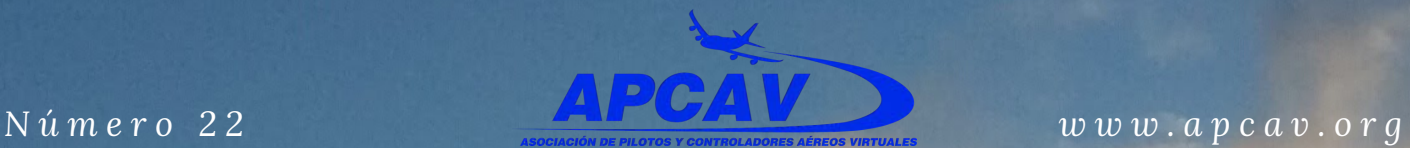

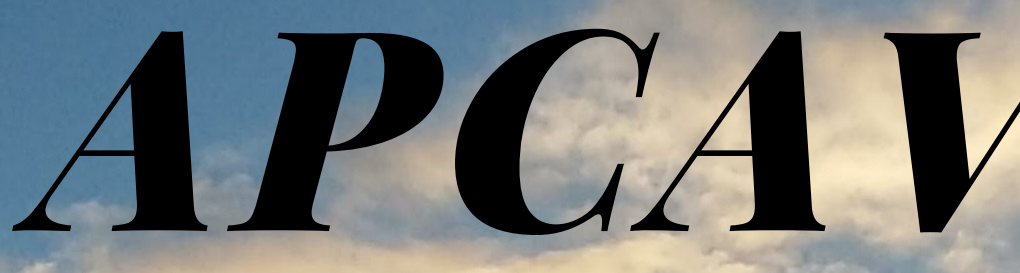

# **B O L E T Í N**

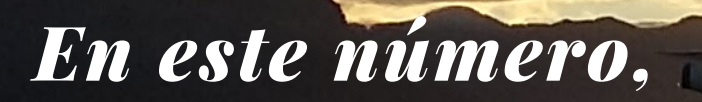

*JUNTA GENERAL 2019*

*SIMUNEWS 22*

*UNLEASH 2019*

*FRASEOLOGÍA VFR I*

*UNDERVOLT AQUELLOS LOCOS CACHARROS*

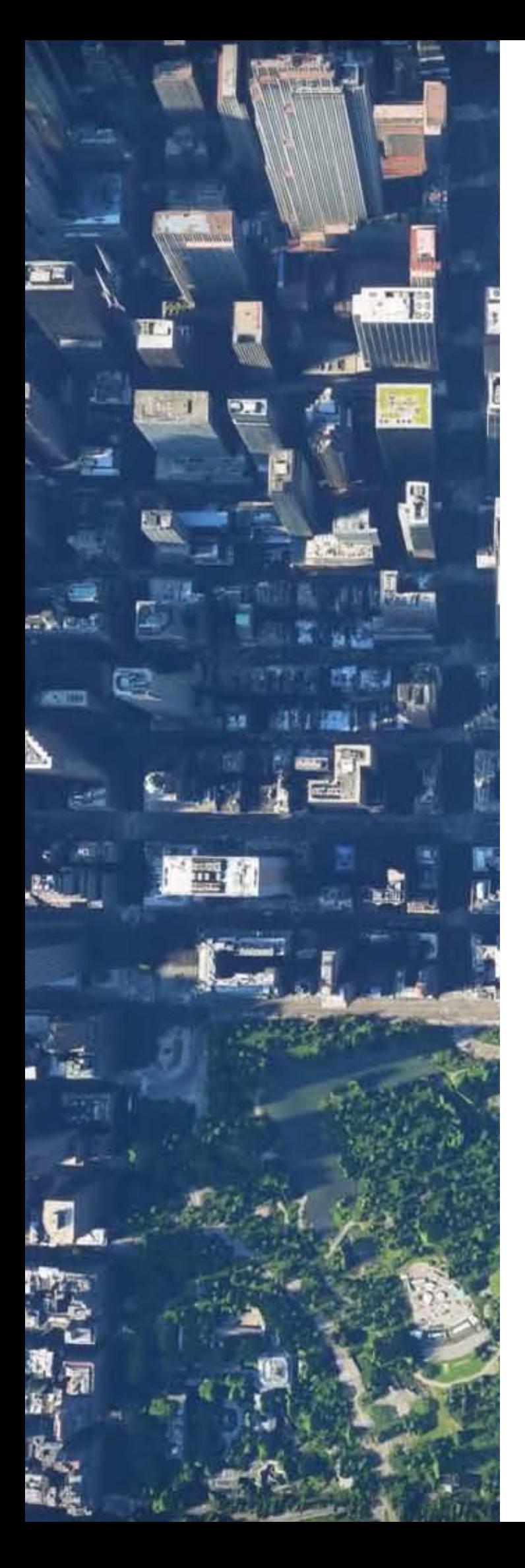

# *Contenido*

#### *JUNTA GENERAL. MADRID 2019* **4**

Intensa actividad en nuestra Junta General 2019.

### **1 4** *SIMUNEWS 22*

FS2020 en el foco de antención y otras novedades en el mercado de software.

### **32** *UNLEASH 2019*

APCAV e Iberia Express. El inicio de una bonita relación.

### **36** *FRASEOLOGÍA VFR I*

Primera entrega del manual de comunicaciones. Para vuelos bajo reglas VFR.

### **4 1** *¡PELIGRO, VOLTAJE BAJO!*

No todo es Overclock.

### *AQUELLOS LOCOS CACHARROS* **4 4**

Aviones raros, que aunque volaron, no forman parte de nuestro catálogo paisajístico de aeronaves.

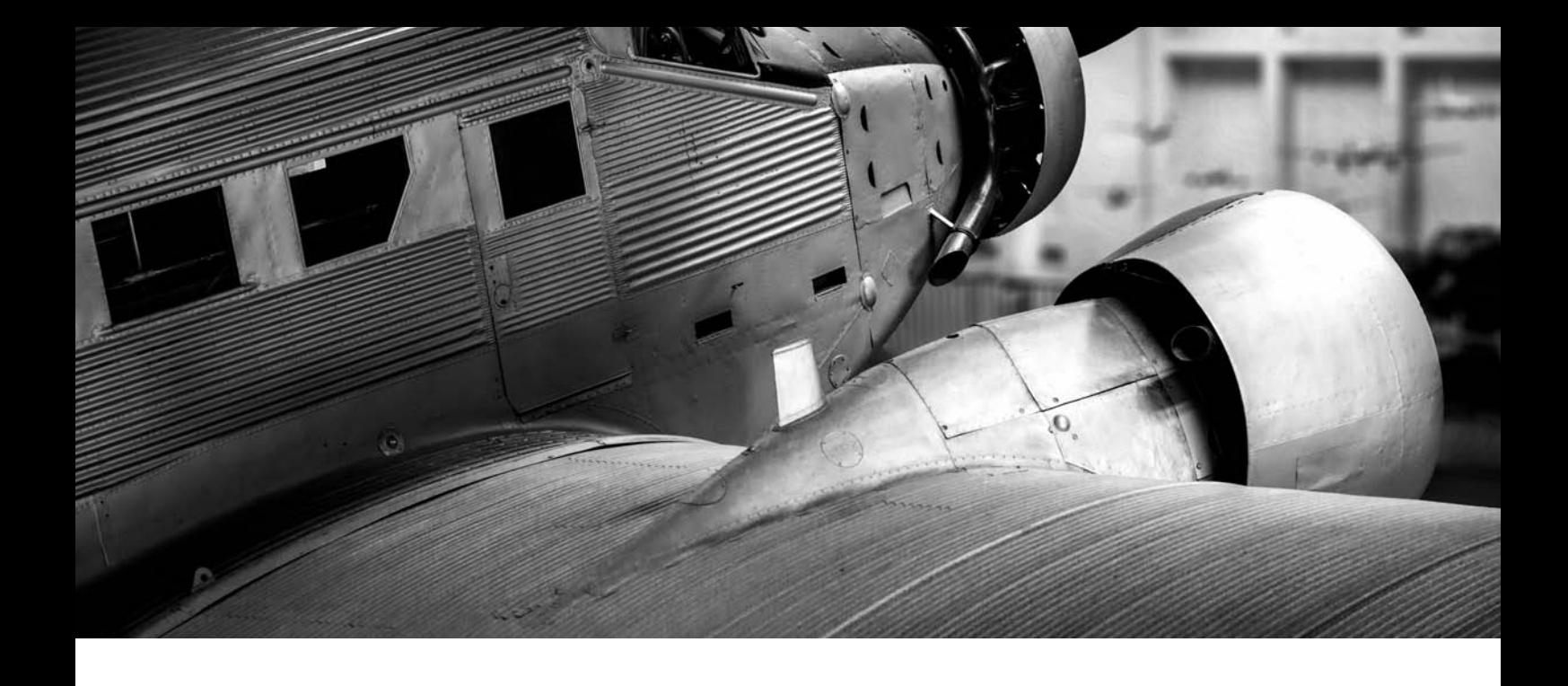

### **Estimados socios,**

Es muy grato para mí daros la bienvenida a este nuevo número del boletín de APCAV, entidad que me honra presidir.

Por ello, asumo junto a la renovada directiva como un reto prioritario de esta hacer plenamente accesible a nuestra asociación la todos aquellos cuya actividad se desarrolla en torno a la simulación aérea, especialmente a todos aquellos que se inician en este mundo, proponiendo cursos y charlas no solo de simulación propiamente dicha, sino también del sofware y hardware que mas nos conviene gracias a que contamos con socios preparados en todos los ámbitos.

Este número es especial para nosotros, pues contiene el evento más importante de la asociación, la Junta General Anual. Además no podéis perderos nuestra colaboración con la compañía aérea Iberia Express pero tampoco el extenso articulo del nuevo FS2020 de la mano de nuestro colaborador en APCAV RadioFaro, Ramón Cutanda.

Tampoco querría cerrar sin dejar de mencionar a todos los que a este modesto boletín aportan su grano de arena, pues sin ellos sería imposible su contenido. Sois fantásticos.

Ahora los animo a navegar por estas páginas elaboradas por nuestro editor esperando que la información contenida en su interior les resulte del máximo interés.

Un saludo.

Vicente Bargues Presidente de APCAV

**FRAN GARCÍA GARRIDO**

FUNDACIÓN INFANTE DE ORLEANS MUSEO DE AVIONES HISTÓRICOS EN VUELO

ø

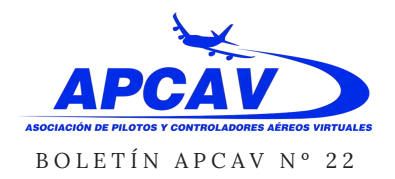

FRAN GARCÍA GARRIDO

### *JUNTA GENERAL. Madrid 2019*

### **Reunión de socios de APCAV y Junta General Ordinaria en Madrid.**

Los pasados días 4, 5 y 6 de octubre, tuvo lugar en Madrid nuestra reunión anual y Junta Ordinaria. Aunque a lo largo del año nuestra asociación organiza distintos eventos en toda España, esta es una ocasión especial en la que, una vez al año, intentamos reunirnos y disfrutar de nuestra gran pasión.

Este año ha sido en Madrid (el año

pasado fue en Sevilla y el anterior en Valencia). Y estos son los actos que hemos celebrado:

### **VIERNES 4 OCTUBRE**

Por la mañana asistimos a una visita guiada a la Terminal T4 del Aeropuerto Adolfo Suárez Madrid-Barajas. Primero estuvimos en una amplia sala de reunión, donde se nos dio una interesante explicación sobre el aeropuerto, historia, cifras... Todo ello impresionante (para muestra un botón: Los empleos directos son

alrededor de 40.000...).

A continuación pudimos ver la parte técnica de la terminal, situada en los sótanos, con su sistema de gestión de equipajes: 120 km de cintas transportadoras y 1.440 motores eléctricos de velocidad variable, en un circuito complejísimo que permite gestionar tanto los equipajes de los pasajeros que tienen en este aeropuerto su origen o destino, como aquellos que están sólo de paso hacia otros vuelos (aeropuerto "hub").

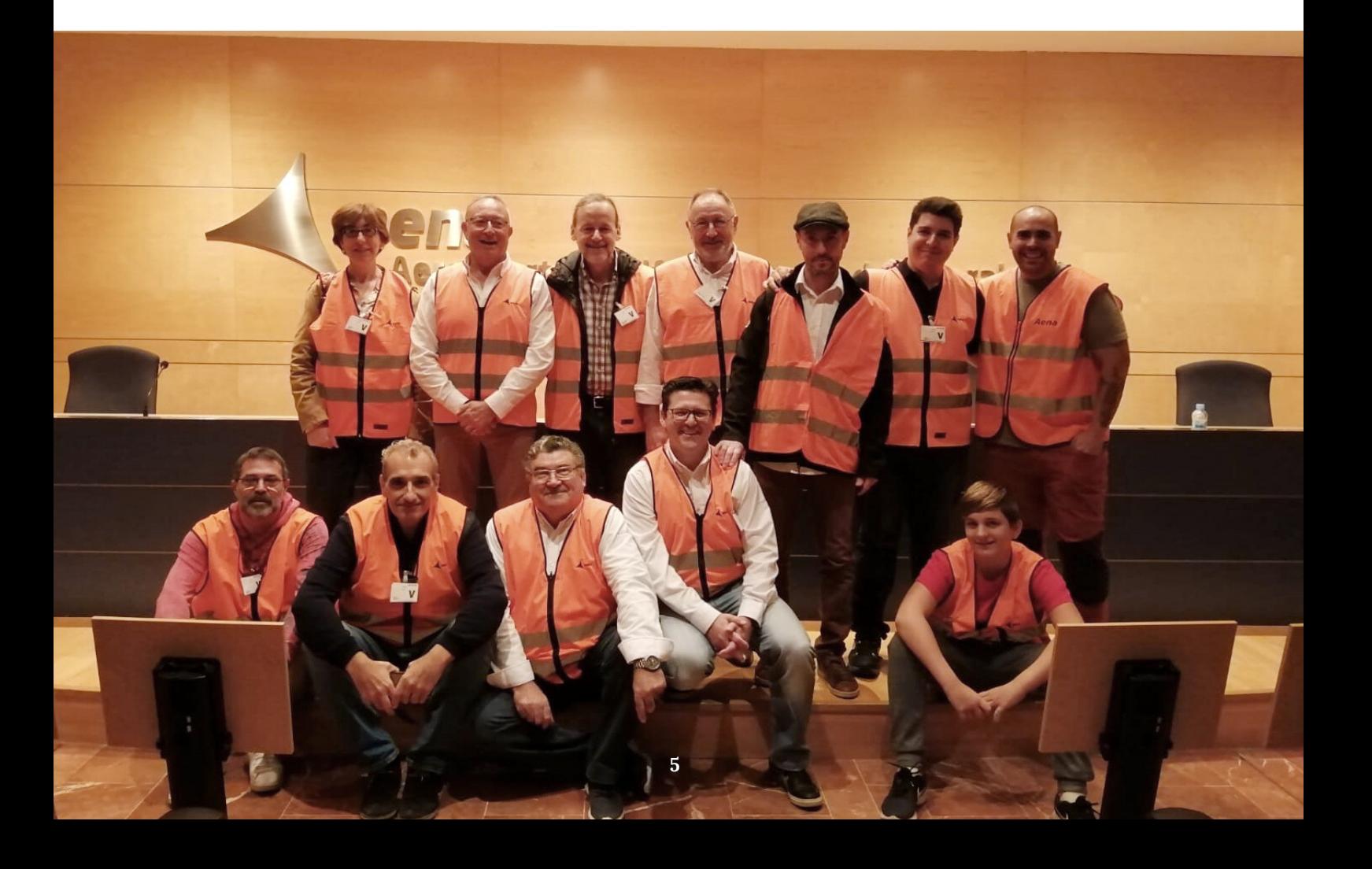

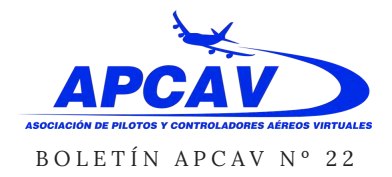

FRAN GARCÍA GARRIDO

Cada maleta es transportada de forma individual sobre un carrito. Lo curioso es que si una maleta tiene que ir de "A" a "B", no existe un camino único, sino que hay varias rutas y el sistema elige aquella donde hay menos tráfico. Es decir, es como el tráfico en una gran ciudad: Hay cruces, pasos elevados, vías rápidas, atajos, aparcamientos... Nosotros por ejemplo, hicimos nuestra visita en una hora "valle" (sobre las 11 de la mañana) y había un tráfico incesante de carros vacíos que viajaban a una zona de reserva, para estar preparados y poder atender todo el flujo de equipajes de las horas punta.

Después de esta interesante visita y el correspondiente almuerzo, realizamos por la tarde nuestra Junta General en una oficina alquilada para la ocasión. Se fueron tratando los temas habituales en este tipo de reuniones, y surgieron muy buenas ideas para desarrollar en el futuro. Este año hemos participado en eventos tan interesantes como el Madrid Air Sim Meeting, el evento Unleash impulsado por Iberia Express (léase el artículo dedicado al mismo en este mismo boletín), distintas visitas a aeródromos, etc.

#### **SÁBADO 5 DE OCTUBRE**

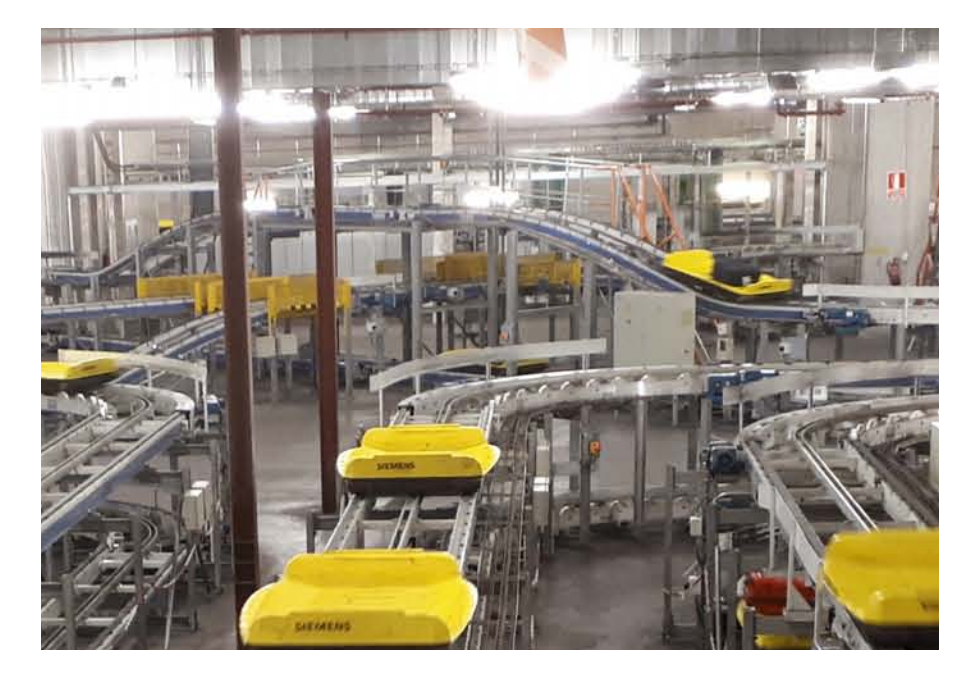

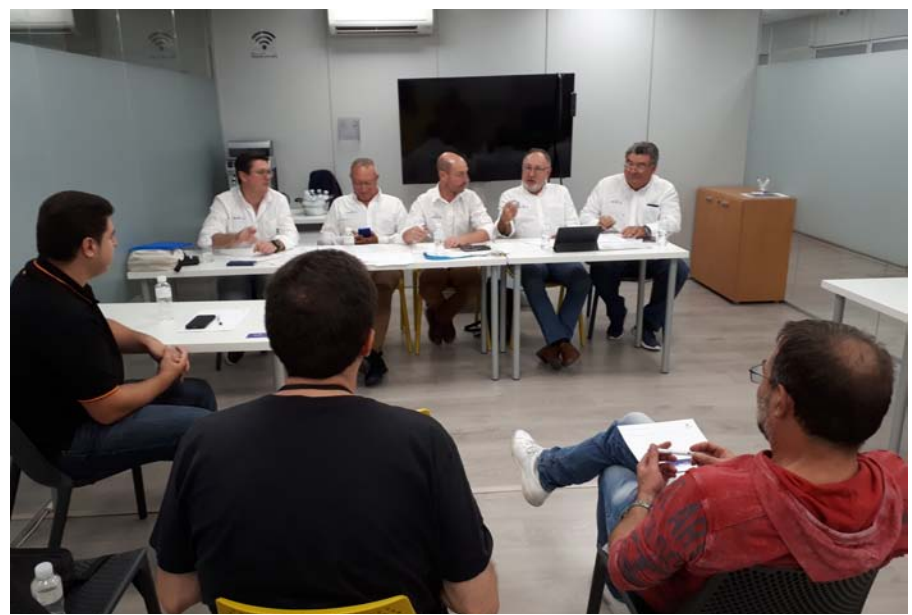

Por la mañana visitamos el Museo de la Aeronáutica y la Astronáutica de Madrid. Esta es una visita obligada para todo amante de la aviación. Un museo gratuito (horario de 10h a 14h, de martes a domingo) donde disfrutamos durante toda la mañana. Una amplia exposición exterior y seis

hangares visitables. Toda la historia de la aviación en España, el autogiro de De la Cierva, aviones de la Guerra Civil... También piezas y motores desmontados, como por ejemplo los bellísimos motores radiales a pistón, los motores de turbina y su complejísimo sistema de cables y tuberías...

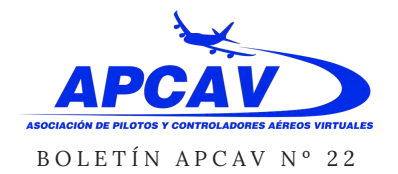

FRAN GARCÍA GARRIDO

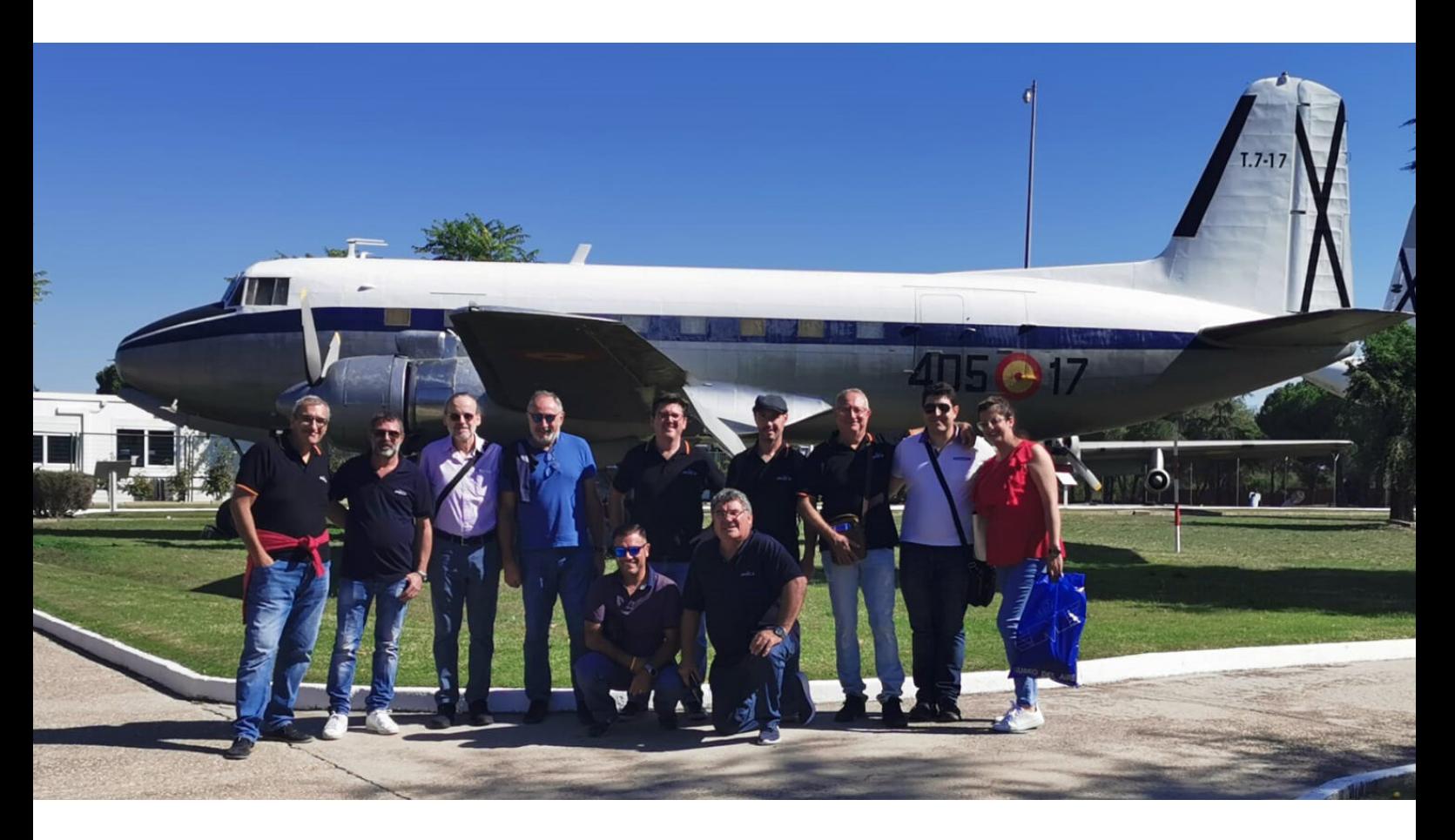

Particularmente interesante me pareció el hangar con "modelos históricos de simuladores de vuelo". Y es que los simuladores

de vuelo han formado parte de la historia de la aviación casi desde sus comienzos. Era muy curioso ver el ingenio y la imaginación con los que están diseñadas estas máquinas, en unos tiempos en los que no se contaba con ordenadores, gafas de realidad virtual ni pantallas planas.

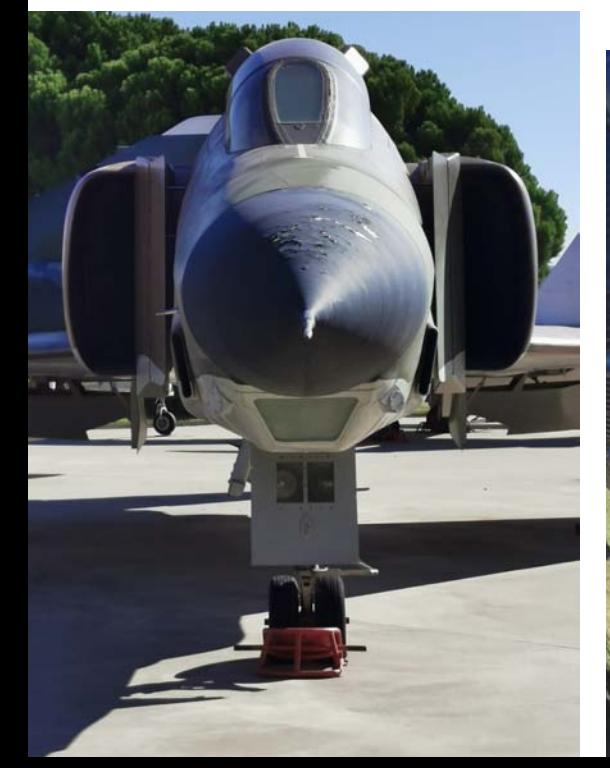

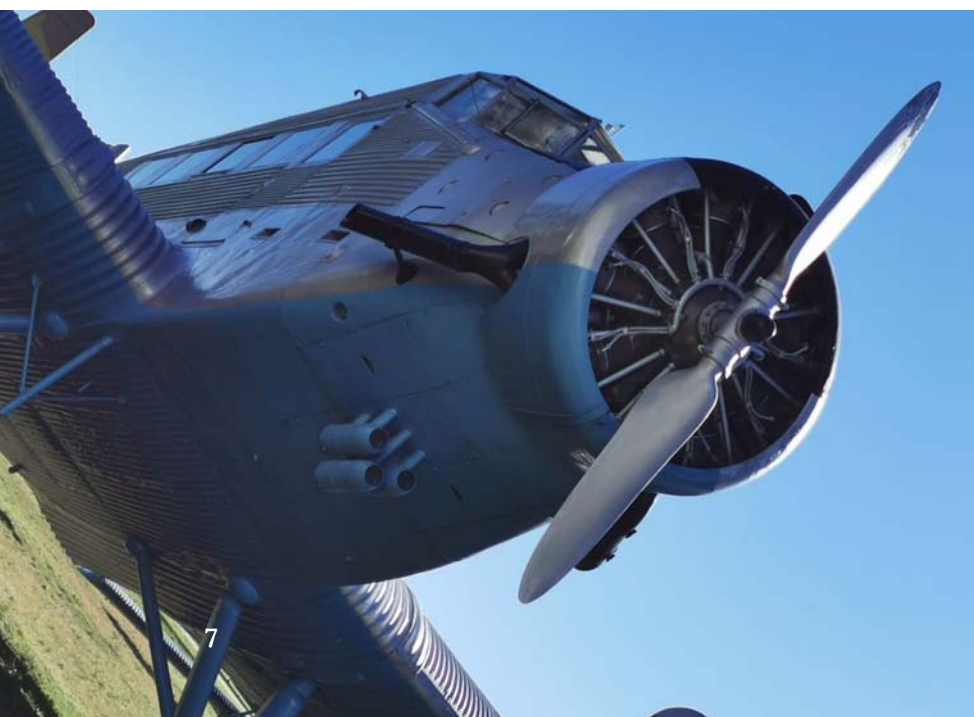

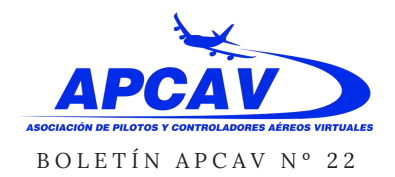

### FRAN GARCÍA GARRIDO

El sábado por la tarde visitamos un centro de formación situado en las afueras de Madrid, donde pudimos experimentar con tres simuladores de vuelo, en los que nos fuimos turnando de forma individual o por parejas.

En primer lugar, un simulador de F18. El mismo es, evidentemente, individual, y cuenta con una vista exterior a base de dos proyectores, en lugar de los tres habituales. Esto es debido a que el conjunto es más reducido que los típicos simuladores de aviones comerciales.

Los dos proyectores proporcionaban una visión

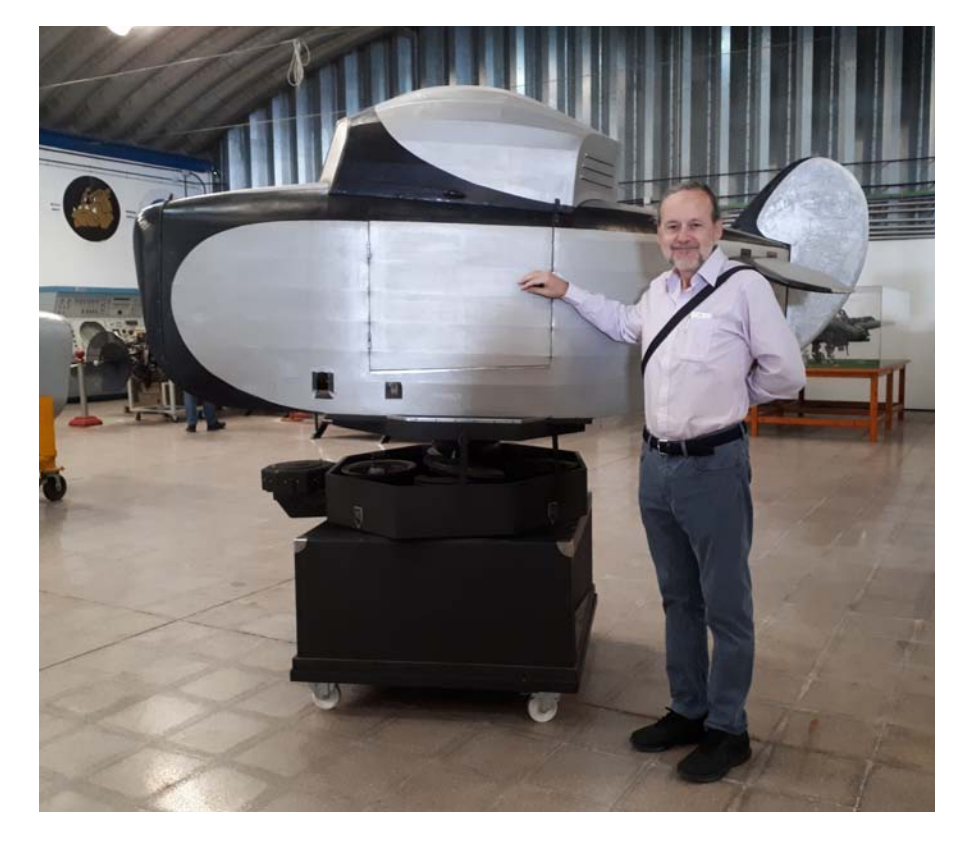

periférica muy buena, pero la desventaja es que al ser dos, la

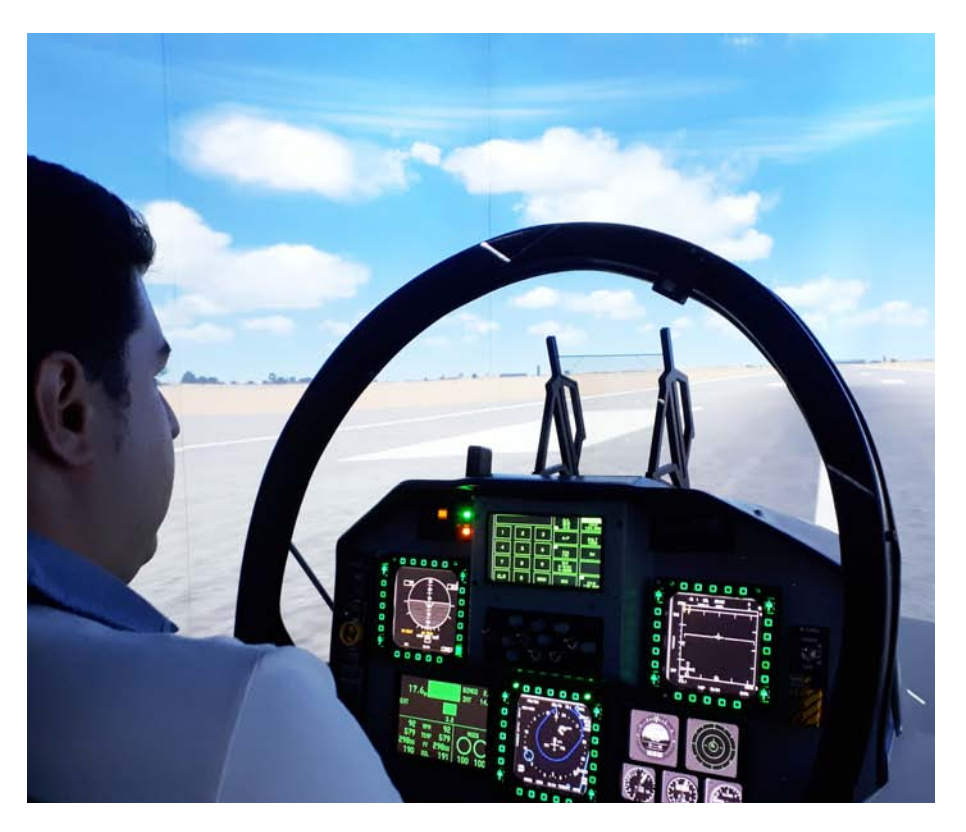

zona de solape entre las dos imágenes está justo en el centro de nuestra visión, por lo que tienen que estar muy bien calibrados y ajustados.

Por lo demás, la cabina era lo suficientemente completa y la sensación de inmersión muy buena.

También teníamos un simulador de Boeing 737. Aquí nos fuimos turnando por parejas (yo por ejemplo, no sé manejar este avión, por lo que solo puedo ir como acompañante). Este simulador cumplía con las prestaciones habituales (tres proyectores,

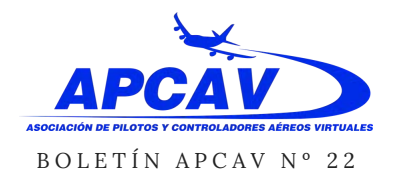

### FRAN GARCÍA GARRIDO

indicadores y mandos realistas...) si bien existían algunas simplificaciones, como la ausencia de "tiller" (volante pequeñito en un lateral que sirve para maniobrar con el avión en tierra).

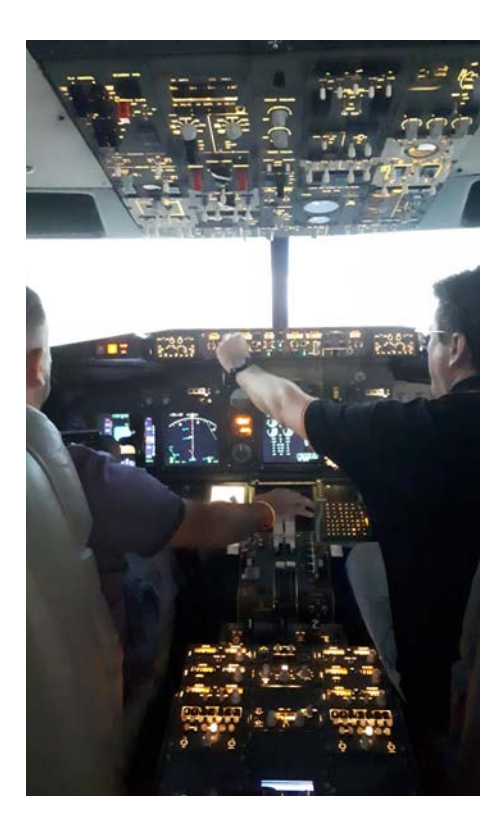

Y por último, en tercer lugar, un simulador de Airbus 320. De nuevo el simulador cumplía bastante bien las expectativas, con el interés adicional de ser con movimiento.

Además, al ser una cabina con movimiento y tener limitados el tamaño y peso, las visuales eran mediante tres monitores (en lugar de proyectores) que tenían que estar bastante pegados a las ventanillas frontales del avión. Esto tiene el inconveniente de que

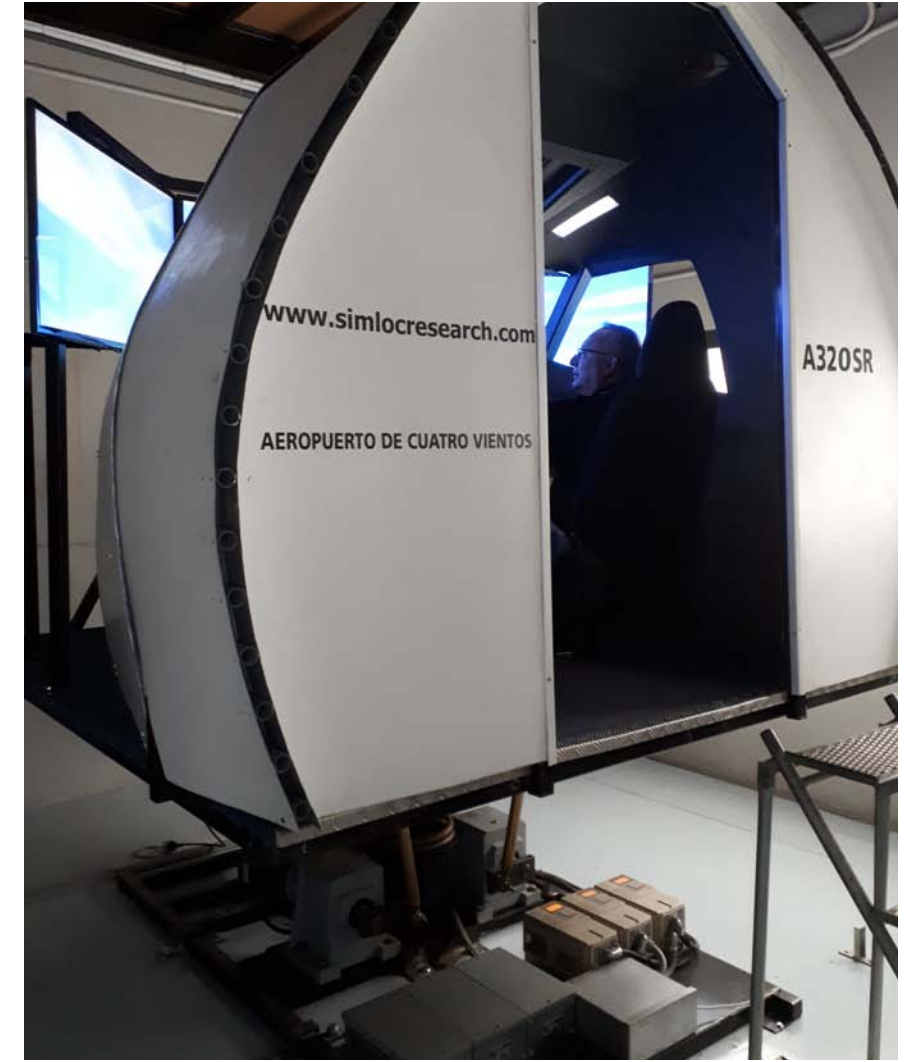

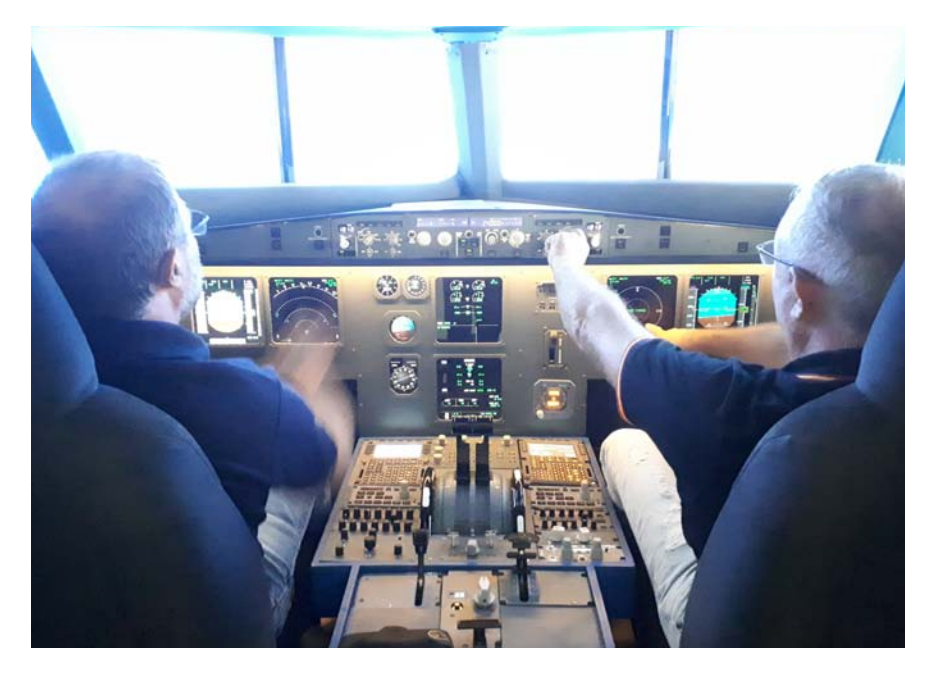

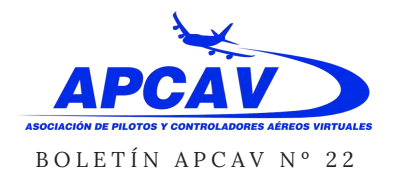

### FRAN GARCÍA GARRIDO

durante la maniobra de aterrizaje, por ejemplo, sólo uno de los dos pilotos puede ver la pista alineada frente a él. El otro la ve "de lado". En cualquier caso, se trata también de un gran simulador, y el hecho de que tenga movimiento le da un gran atractivo.

También me pareció interesante un simulador en exposición de los años 80, que estaba en proceso de restauración. Se trata de un caso curioso: Representa un avión de aerolínea genérico, es sólo instrumental (los cristales

frontales son opacos) y sin embargo, tiene movimiento. Además, la trayectoria del avión se dibuja con un plotter sobre una carta aeronáutica mientras el piloto vuela... Realmente curioso.

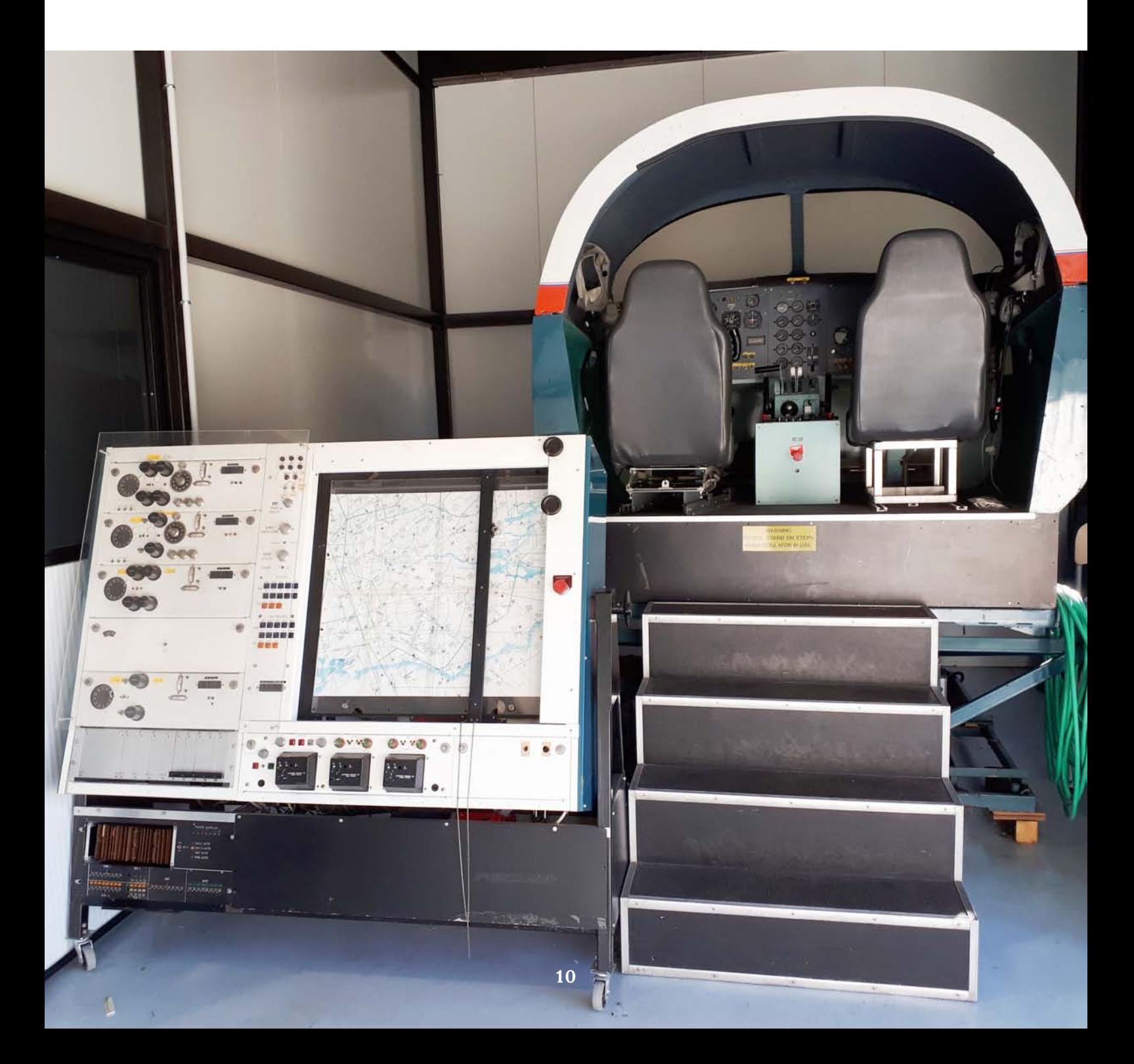

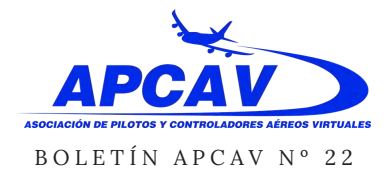

### FRAN GARCÍA GARRIDO

#### **DOMINGO 6 DE OCTUBRE**

Por la mañana nuestra actividad consistía en asistir a la exhibición aérea que se celebra en el aeródromo de Cuatro Vientos una vez al mes (el primer domingo de cada mes).

Esta exhibición aérea es el complemento perfecto a la visita del día anterior al Museo Aeronáutico. Lo más interesante es que los aviones de la Fundación Infante Orleans son aviones en vuelo. En primer lugar, los aviones estaban expuestos y alineados en

una zona de césped, y un experto micrófono en mano (que además se oía muy bien) iba dando una detallada explicación delante de cada avión. Contaba por ejemplo en qué películas había aparecido ese modelo, características del motor, quién lo había pilotado...

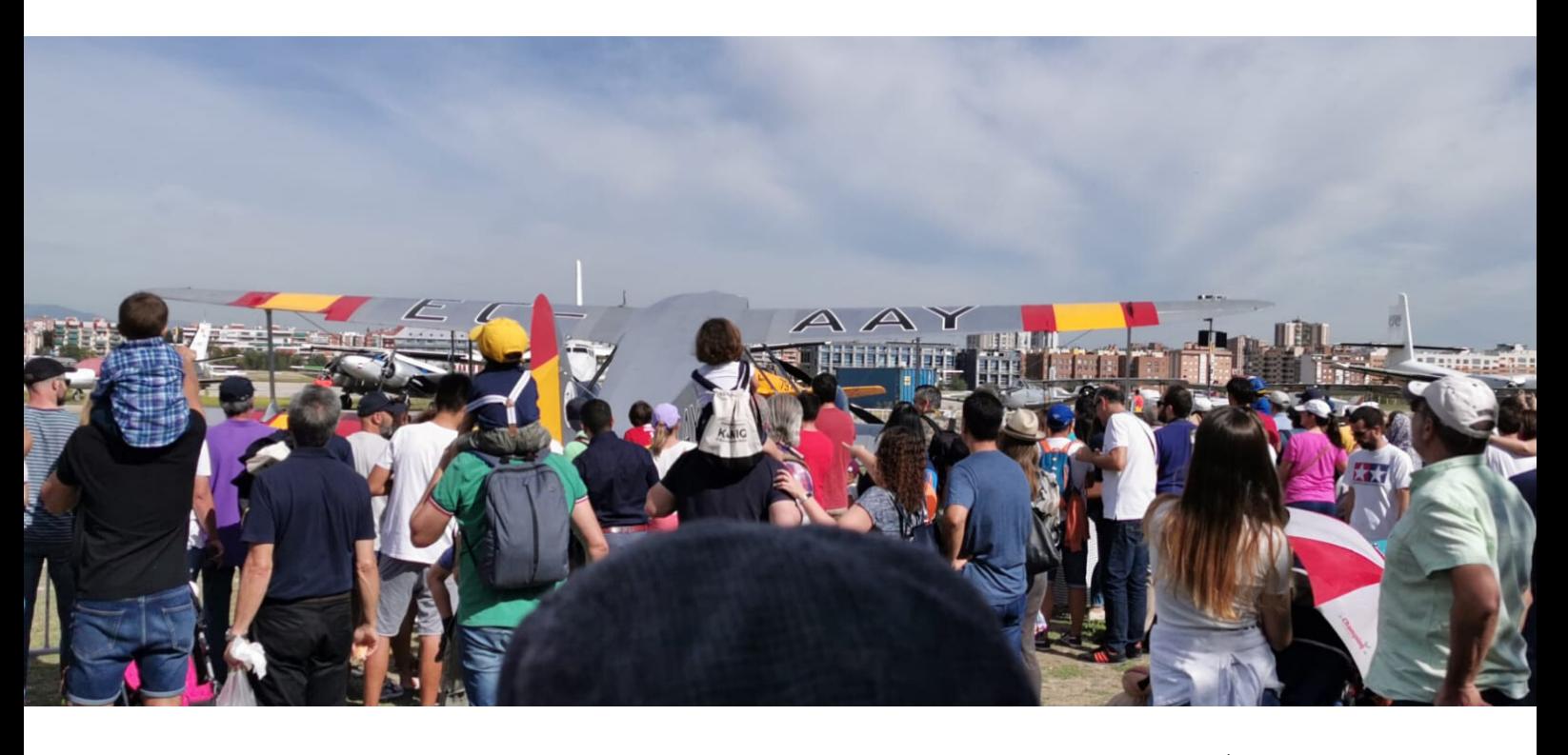

Esta primera parte ya era un placer para la vista. Ver los aviones restaurados, con sus pinturas llamativas, estacionados e iluminados por el sol... Pero cuando al final arrancaron los motores todos a la vez entonces ya fue sublime... Ese sonido es música para nuestros oídos, y yo pensaba en el milagro que supone mantener en perfecto funcionamiento motores que en algunos casos pueden tener 70 u

80 años, y de los que es dificilísimo obtener piezas de repuesto. Ese sonido representa todo el cariño

que pilotos y mecánicos aplican a estas fabulosas -e irrepetiblesmáquinas.

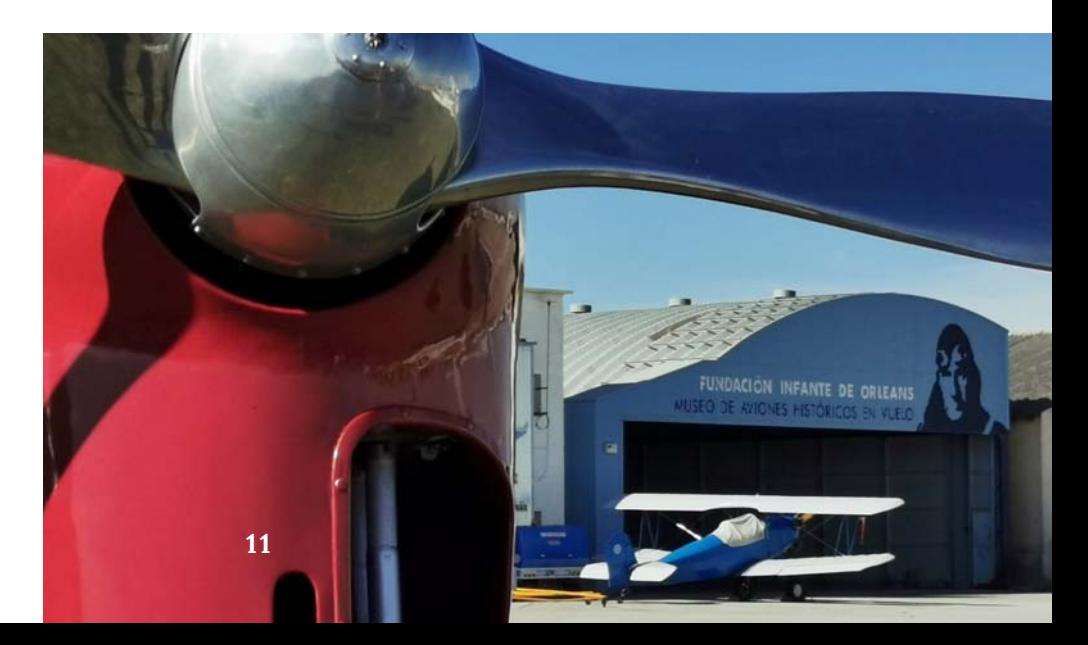

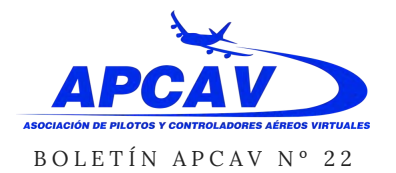

FRAN GARCÍA GARRIDO

La parte final de la mañana fue una exhibición en la que los aviones iban realizando distintas pasadas, individuales, en formación... Y para terminar, una exhibición de la patrulla acrobática Repsol, con sus dos aviones Sukhoi 26.

Tras Cuatro Vientos, y el correspondente almuerzo en un restaurante cercano, dimos por finalizado el fin de semana de nuestra Junta General. Fue una estupenda ocasión para disfrutar de la aviación, intercambiar ideas y compartir con nuestros compañeros/amigos una experiencia más.

Fran García Garrido

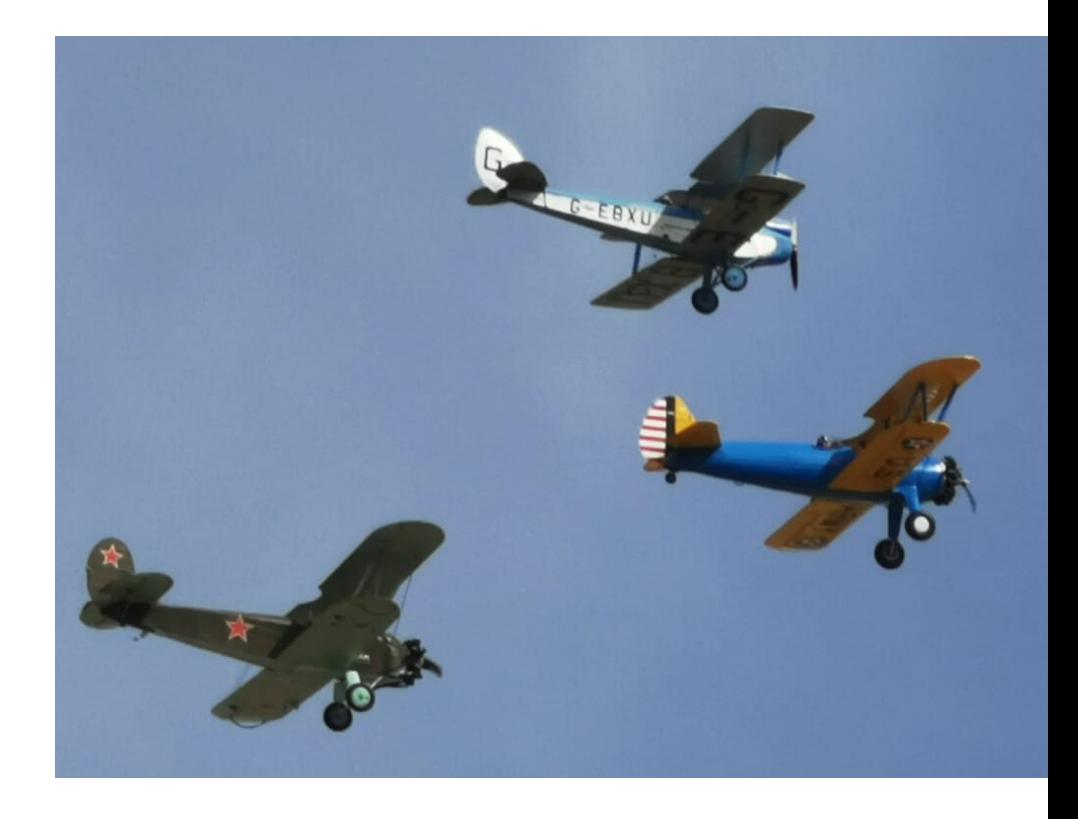

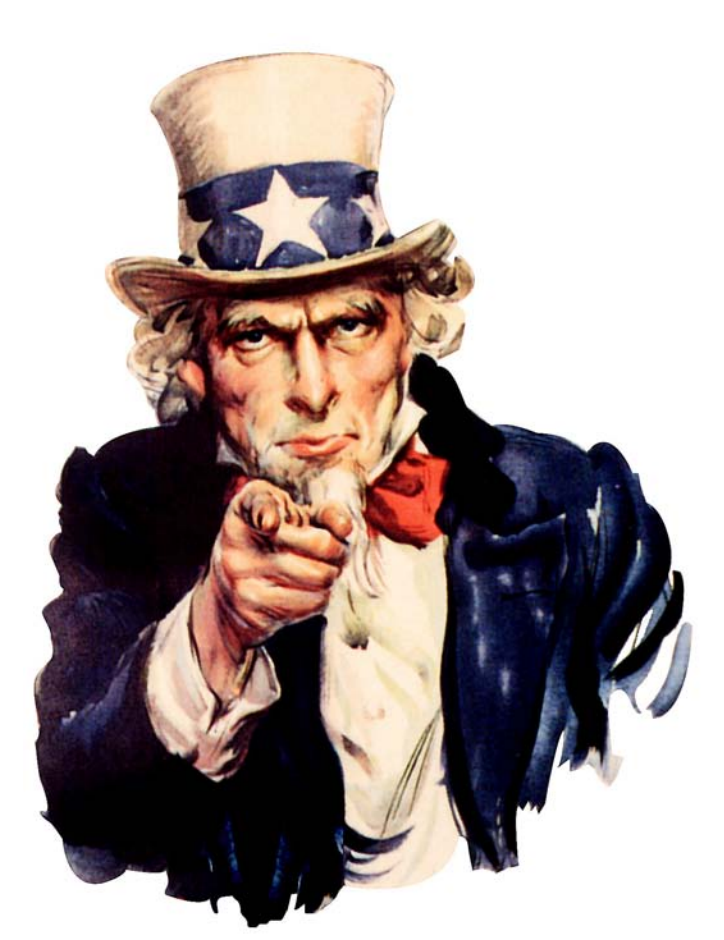

# TÚ

# **III TAMBIÉN** PUEDES SER MIEMBRO DE APCAV!!!

# *COMO MIEMBRO DE APCAV PODRÁS...*

### **Pertenecer a un grupo en el que están los mejores.**

Profesionales diseñadores y constructores de simuladores de vuelo, pilotos y controladores reales, desarrolladores profesionales de añadidos (add-ons), directivos de las principales redes de vuelo, los mejores expertos en simulación...

### **Recibir formación on-line.**

Sobre técnicas de vuelo y los principales simuladores actuales (X-Plane, Prepar3D, DCS, próximamente FS2020...). Tanto a nivel principiante como avanzado. **Recibir también formación para ser controlador aéreo.**

### **Participar en nuestros eventos presenciales.**

Y tener acceso a áreas restringidas en aeropuertos, factorías, centros de control, simuladores profesionales, escuelas de vuelo...

#### **Volar con nosotros on-line.**

Y disfrutar con nuestros Tour alrededor del todo el mundo.

### **Disfrutar de descuentos y promociones.**

Especiales para nuestros socios en simuladores de vuelo, software, periféricos para el simulador...

### **...Aunque en este momento ya pertenezcas a otra Aerolínea Virtual.**

APCAV es una asociación, no una Aerolínea Virtual. Tú puedes ser socio de APCAV y continuar volando en tu AV habitual, como ya hacen muchos de nuestros socios.

### **... En definitiva, ¡un montón de ventajas al alcance de tu mano!**

Para más información y condiciones, escribe a: **directiva@apcav.org**

APCAV (Asociación de Pilotos y Controladores Aéreos Virtuales) es una asociación sin ánimo de lucro inscrita en el registro de asociaciones de Madrid (España) con ámbito estatal, según lo establecido en el artículo 22 de la Constitución Española en la Ley Orgánica 1/2002.

Síguenos también en:

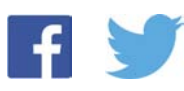

**RAMÓN CUTANDA**

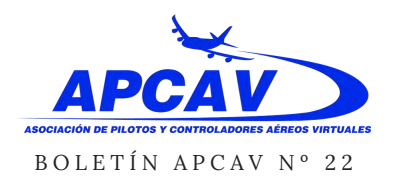

# **MICROSOFT FLIGHT SIMULATOR**

Es de lo que todo el mundo lleva hablando en las últimas semanas y de (casi) lo único que vamos hablar en muchos meses a partir de ahora. Microsoft vuelve a coger las riendas de Flight Simulator y nos promete el oro y el moro. Pero, después del estrepitoso fracaso de "Flight" ¿quién se fía? Con la información disponible en el momento de escribir estas líneas apenas sí hemos rascado la superficie pero, solo con lo que ya sabemos, se puede afirmar con absoluta rotundidad que **sí; el nuevo Microsoft Flight Simulator es el simulador que TODOS hemos deseado y cumple, con creces, todas las expectativas generadas.**

Hay importantes indicadores que sugieren que Microsoft no solo quiere hacerlo "bien" esta vez. Quiere clavarlo:

Para esta nueva versión Microsoft ha creado una nueva web con un título poco "sorprendente": flightsimulator.com. Ya desde las primeras entradas en esa web dejaron bien claro que han estado leyendo con MUCHO interés todo lo que se ha escrito en numeros foros sobre simulación de vuelo sobre los temas más candentes y que van

recogiendo lo que, si no todos, una inmensa mayoría queremos en nuestros simuladores.

Poco después de poner en marcha la nueva web Microsoft publicó un calendario de actualizaciones y, puntual como un reloj suizo, en la fecha prevista Microsoft actualiza. Y ésta es una de las primeras pruebas de que quieren hacerlo bien. Una de las mayores frustraciones que todos tenemos cuando un desarrollador anuncia un nuevo producto o una actualización son los prolongados períodos de silencio en los que nos quedamos sin saber nada.

Microsoft, en cambio, ha creado algo mucho mejor que Netflix, HBO, Amazon Prime o todos juntos… Ha creado una "miniserie" en la que todos estamos expectantes a que, en la fecha prevista, Microsoft publique su nueva actualización. Su nivel de detalle y dedicación llega hasta el punto de que han estado "afinando" la hora en la que hacer sus publicaciones para que se puedan leer a una hora del día "razonable" en la mayor parte del mundo. A mí en particular, este nivel de entusiasmo para tratar de contentar a todos me resulta muy significativo.

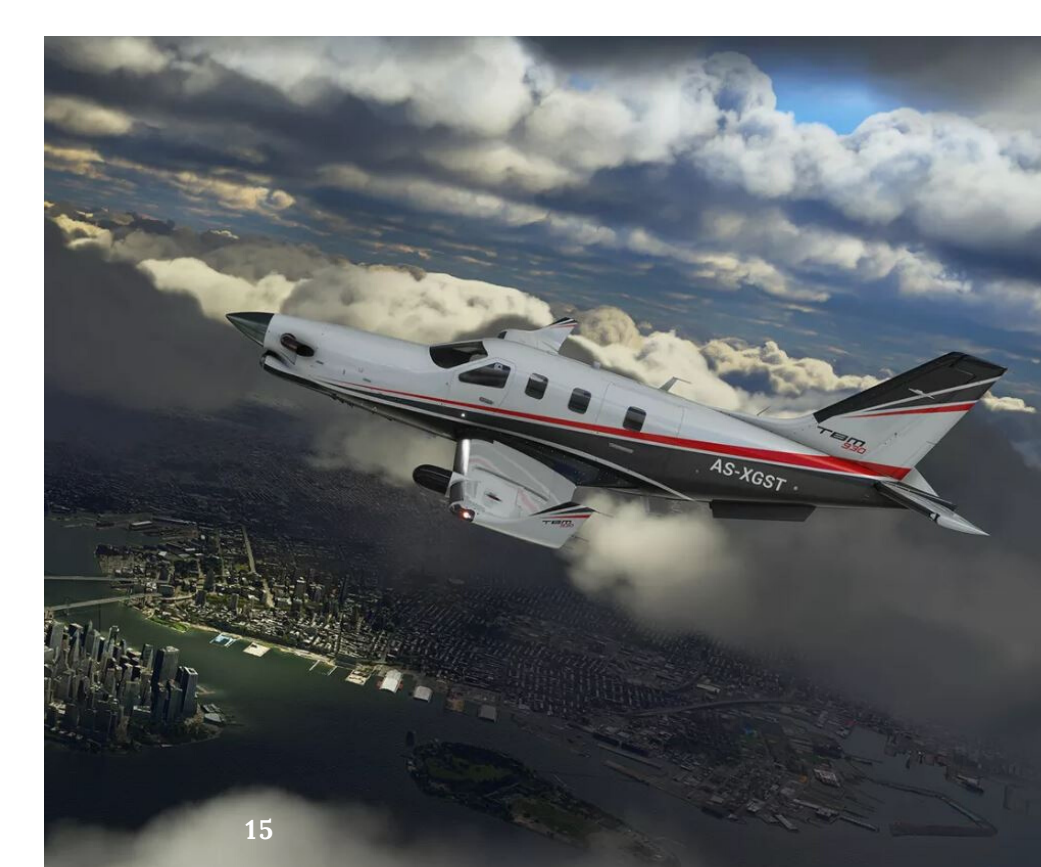

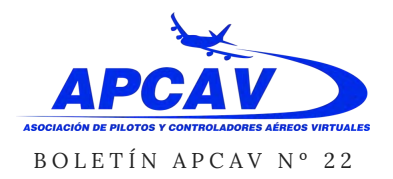

### **MICROSOFT FLIGHT SIMULATOR...**

En uno de sus esperados anuncios, Microsoft abrió la puerta a la particiación de probadores beta. Bueno… Alpha. Esta diferencia no es baladí. No es nada habitual que un desarrollador permita que el público en general acceda a versiones en un estado de desarrollo tan temprano. Lo normal es liberar versiones beta cuando están muy próximas a su versión final y el principal propósito de estas betas es ayudar a corregir y depurar errores antes de su lanzamiento oficial y así evitar quejas y frustraciones de los compradores. Que Microsoft haya abierto la puerta a que cualquiera que haya querido registrarse pueda acceder a una Alpha significa que, en esta fase de desarrollo, no busca corregir errores, o al menos ese no es su principal objetivo. Lo que buscan es retroalimentación. Es preguntarle directamente a los usuarios "¿Qué os parece? ¿Vamos bien? ¿Qué cambiaríais?". Si esto es realmente así, y todo apunta a que, en efecto, así es, el desarrollo de Microsoft Flight puede extenderse MUCHOS meses porque, si una mayoría de probadores se queja de algo

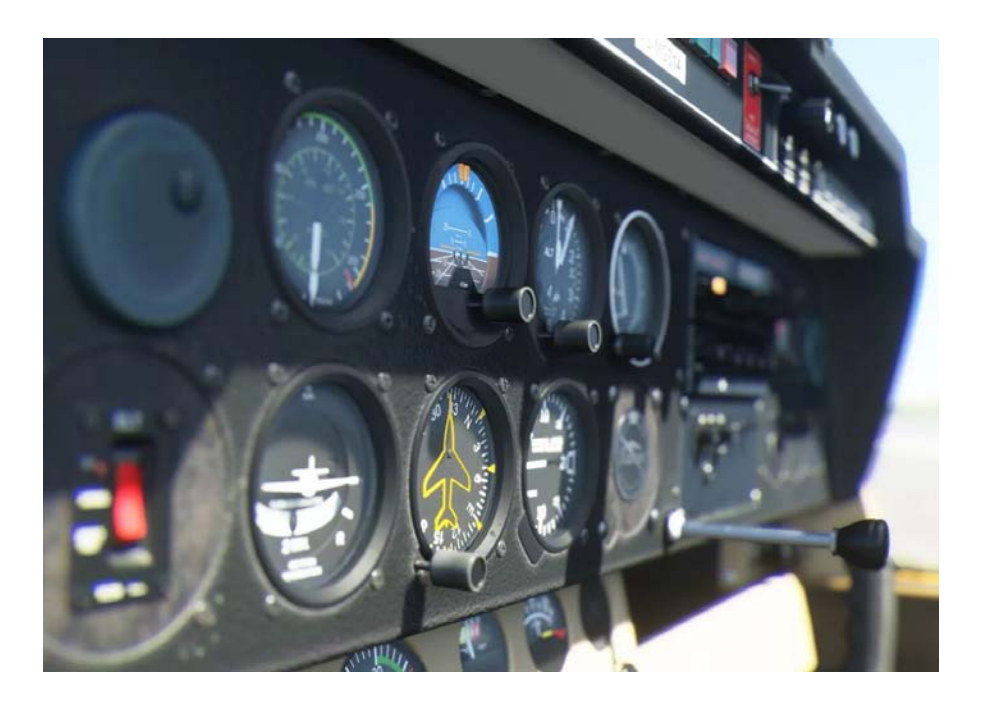

en concreto o solicita una mejora en particular, Microsoft tendrá que dar marcha atrás en algunos pasos de su desarrollo o tendrá que dedicar recursos a programar algo nuevo que no estuviera en mente inicialmente. Pero toda esta

retroalimentación, por mucho que se estire en el tiempo, tiene una contrapartida que nos beneficia a todos: tendremos el simulador perfecto; o el que quiere una inmensa mayoría. Al finalizar la primera ronda de selección, el pasado 24 de octubre Microsoft confirmó que TODOS los usuarios que solicitaron paticipar en las prueba de desarrollo tendrán acceso a alguna de las versiones Alpha en desarrollo. Si no en los inicios, más adelante, pero insisten en que TODOS tendrán la oportunidad de acceder, probar y opinar sobre estas primeras versiones. De nuevo, una señal inequívoca de querer hacer las cosas de forma impecable.

**16**

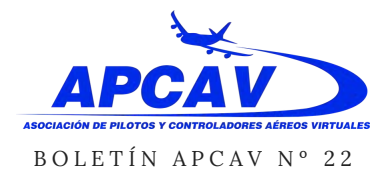

# **MICROSOFT FLIGHT SIMULATOR...**

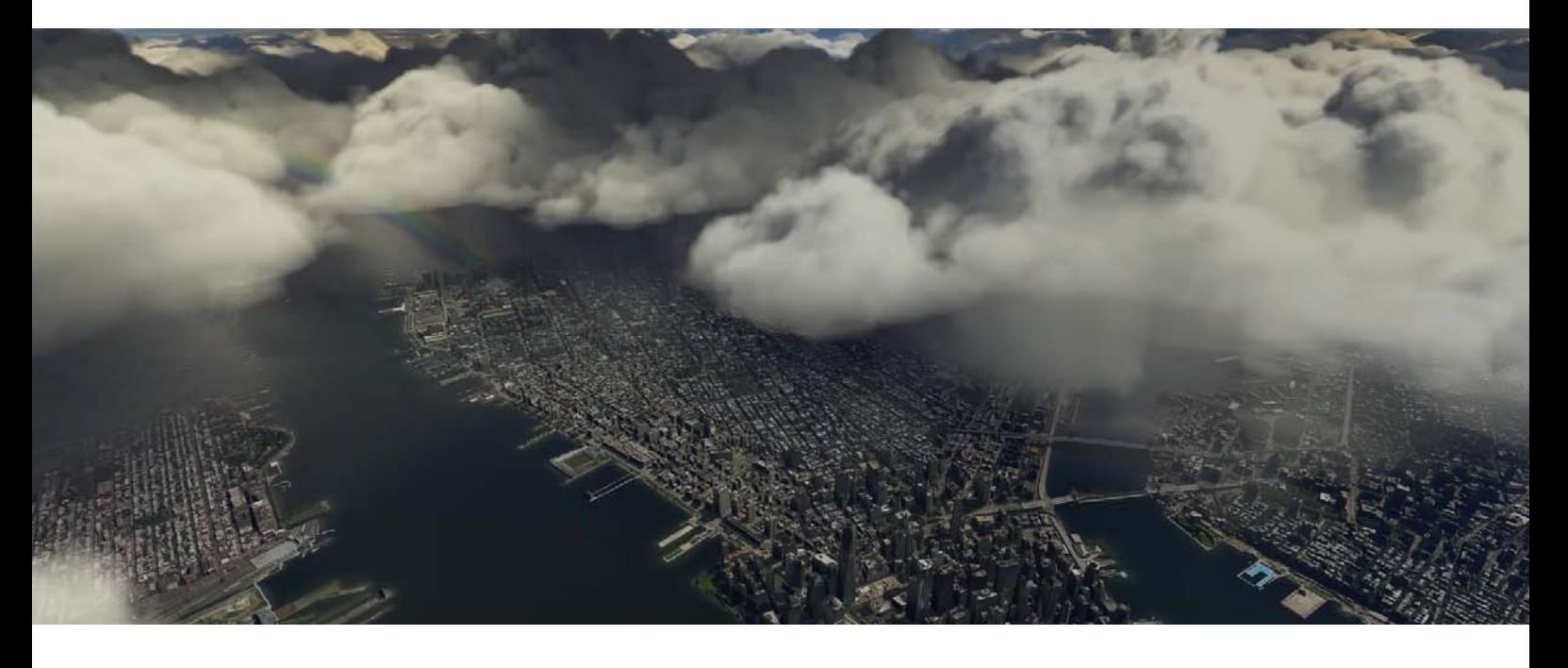

A finales de septiembre Microsoft invitó a una selección de medios relacionados con la simulación de vuelo a su sede en Seattle para que pudieran probar el producto en absoluta primicia. Tal es la confianza de Microsoft en su producto, aún siendo una temprana Alpha que, antes de probar el simulador, los invitados pudieron hacer un vuelo VFR real por Seattle para que pudieran luego comparar tanto las vistas como las sensaciones de pilotaje entre una avioneta real y las de su simulador. Antes de entrar "en faena" los desarrolladores proporcionaron a los probadores algunos datos básicos sobre el desarrollo y

características de esta nueva versión y, terminada la "escuela de vuelo", estos afortunados elegidos pasaron al ataque. En contra de lo que suele ser habitual durante las pruebas de versiones Alpha, muy al inicio de su fase de desarrollo, Microsoft no limitó a los probadores en modo alguno. Pudieron volar por dónde quisieron y con las condiciones que quisieron. La única limitación fue… no hacer fotos y vídeos de sus pruebas. Sin embargo, Microsoft sí que les facilitó a estos medios un extenso vídeo elaborado por la propia Microsoft de modo que los probadores pudieron ilustrar sus primeras sensaciones con imágenes reales del nuevo Flight Simulator.

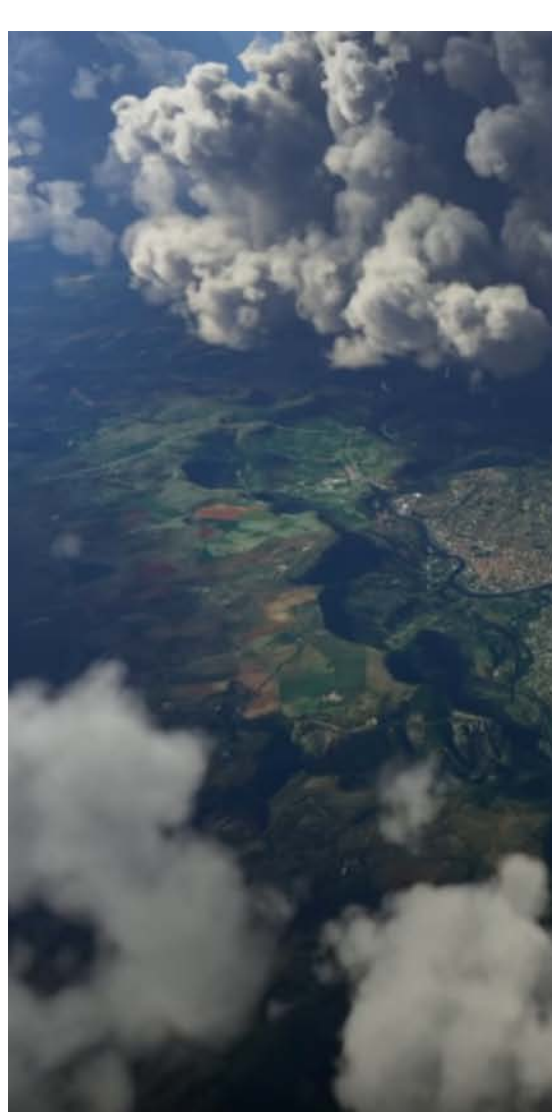

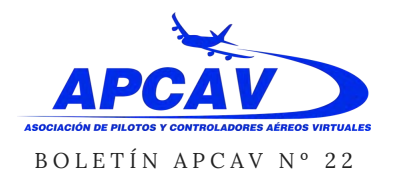

### **MICROSOFT FLIGHT SIMULATOR...**

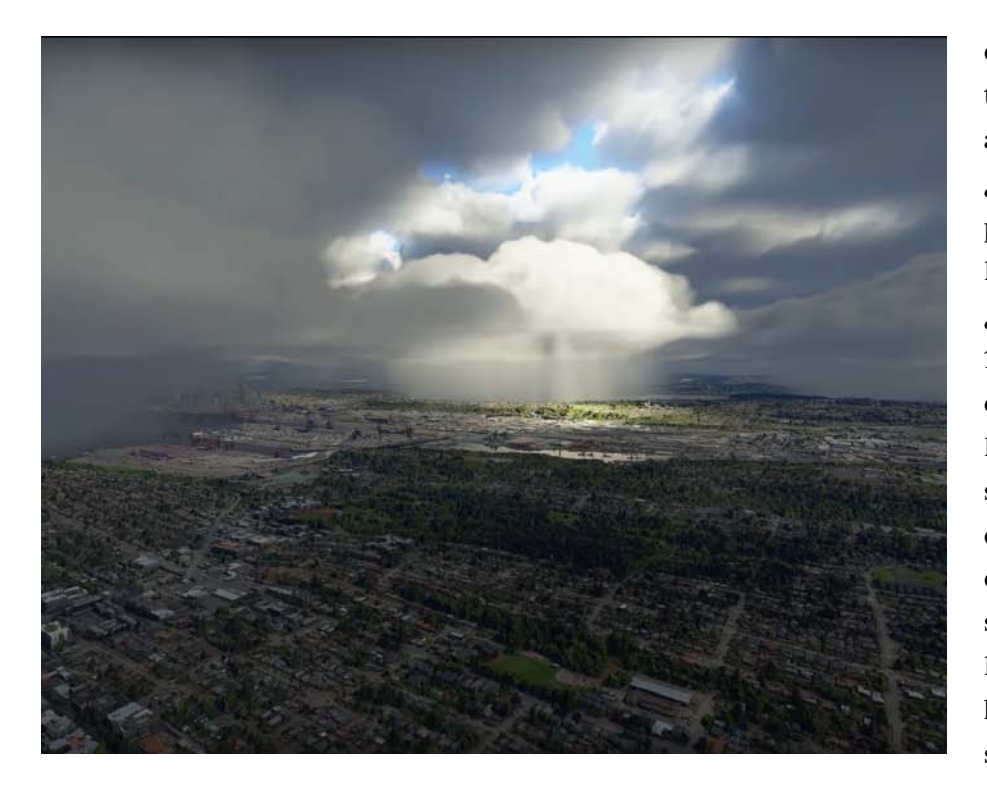

Finalizadas las pruebas los desarrolladores se ofrecieron a responder todo tipo de preguntas.

Seguramente estaréis pensando que sí… que todo eso está muy bien pero… ¿qué hay de lo mío? ¿Qué se sabe ya del nuevo Microsoft Flight Simulator? Vamos a ello…

Puesto que en el momento de escribir estas líneas todavía no he tenido acceso a la versión Alpha (aunque sí he recibido el correo de que estoy en la primera tanda deinvitados) este artículo está basado en los textos, imágenes y vídeos proporcionados por

vídeos proporcionados por Microsoft y también en los publicados porlos diferentes medios que acudieron al evento en Seattle. Así que no es información de primera mano. Al igual que hicieron los desarrolladores de Microsoft durante su presentación a los medios invitados a Seattle, vamos a dividir este artículo en cuatro apartados.

### **2 millones de GB a tu disposición**

Cuando pensamos en mapas, la mayoría pensamos en Google Maps. Algunos, Apple Maps. En España poco caso solemos hacerle a Bing,

de Microsoft. ¡Pero ellos también tienen sus mapas! Y entonces a alguien se le encendió la bombilla… ¿Y si usamos toda esa información para poder volar en el mundo real? Esa idea solo tenía un problemilla. ¿De cuánto es tu disco duro? ¿De 1TB? ¿2? ¿6? Los mapas de Bing ocupan 2PB ¿Qué cuánto es eso? Nada. Calderilla. Lo que vienen siendo 2 millones de GB. Pero lo que parece en primera instancia un escollo insalvable tiene una solución relativamente fácil. Puesto que Microsoft fue una de las primeras empresas en ofertar servicios de lmacenamiento masivo en la nube a través de su plataforma Azure ¿por qué no hacer uso de lo que tenemos en casa? De ese modo el nuevo Flight Simulator realiza una instalación básica que ocupa lo mínimo (todavía no se sabe cuánto) para tener una experiencia de vuelo "digna" aún en aquellos equipos que no estén en red y, en función de la calidad y velocidad de la conexión a internet, la nueva versión de Flight Simulator descargará datos adicionales basados en Bing para ofrecer una experencia tan real que, según los invitados a la prueba en Seattle, asombra. Puedes perfectamente sobrevolar tu barrio y reconocer todos las casas, negocios… Los

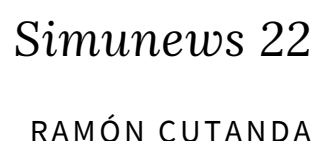

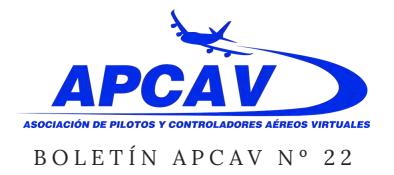

### **MICROSOFT FLIGHT SIMULATOR...**

tres modos que habrá disponibles serán, completamente sin conexión (offline), dinámico, que se adaptará a la velocidad y latencia (ping) de cada conexión y precarga, un modo con el que podrás descargar en tu disco zonas concretas para poder volar sobre ellas sin conexión pero con el máximo de detalle, eligiendo qué cantidad de disco duro quieres dedicar a esa función de caché.

"levantarla" en 3D. Pues bien. Seguro que todos habéisvisto alguna vez un coche de Google Maps recorriendo ciudades y carreteras y que todos conocéis Street View de Google; ese muñecajo amarillo que lo sueltas en cualquier calle o carretera de Google Maps y te permite moverte por tu ciudad como si la estuvieras recorriendo andando o en coche y girar e incluso mirar, hasta cierto

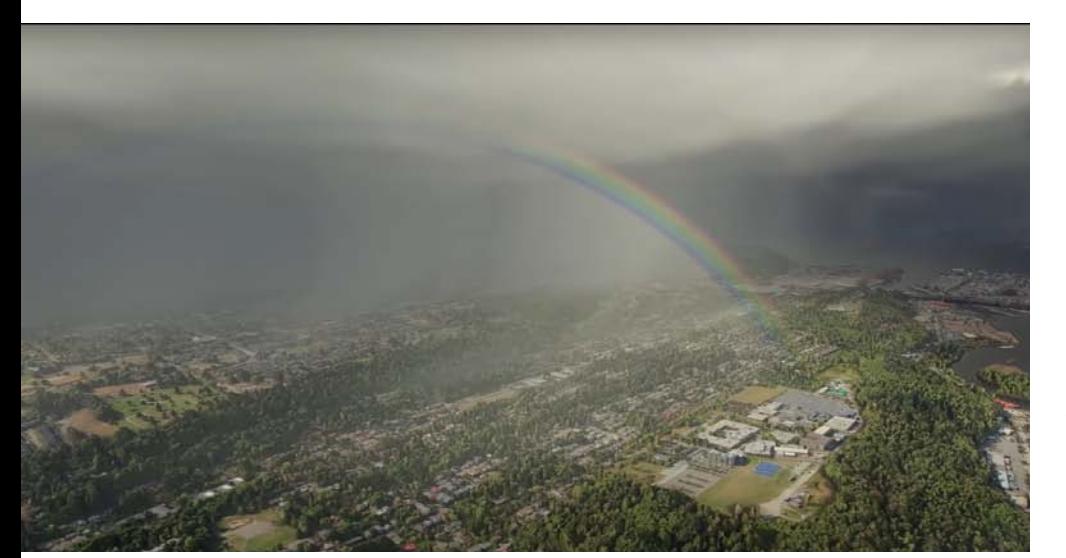

Pero no todo el monte es orégano. Digamos que Microsoft tiene los mejores mapas satélite del mundo mundial (o puede que no, pero imaginemos que sí). Sigue habiendo un problema: las imágenes de satélite son bidimensionales, pero nosotros volamos en un mundo tridimensional. Ver el tejado de una casa no es suficiente. Esa casa necesita una fachada y hay que

punto, arriba y abajo. Microsoft también ha estadohaciendo lo mismo con sus mapas así que Microsoft cuenta con, ademásde las imágenes planas (bidimensionales) del satélite, todaslas texturas de las fachadas de todos lo edificios y lugares que suscoches han recorrido. Y aquí viene una importante limitación:

Google le lleva a Micrososft MUCHÍSIMA ventaja en ese sentido.

Tanta, que en España únicamente tienen disponibles, si no me salto ninguna, las zonas centrales de Madrid, Zaragoza, Barcelona, Valencia, Alicante y Málaga. Y chinpón.

Se acabó. Así que ¿qué pasa con el resto de ciudades?

Está claro que si Microsoft todavía no tiene datos de otras grandes ciudades como Sevilla no debemos esperar que dispongan de datos de nuestro pueblo perdido. Y eso mismo se aplica a cualquier otra zona remota del mundo. Para esos casos Microsoft está explotando las posibilidades de la inteligencia artificial. El simulador contará con una base de datos de edificios, árboles y otros elementos 3D genéricos y, en función de la pinta que tenga un tejado en concreto o una zona arbolada, tirará de esos recursos con su mejor criterio posible para rellenar esas zonas en las que carece de información 3D. La ventaja es que, al contrario de lo que sucede en la actualidad en los que los escenarios fotorrealistas no tienen autogen y, si lo tienen, pues suele ser ciertamente

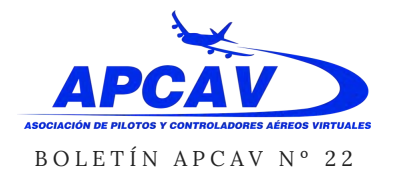

### **MICROSOFT FLIGHT SIMULATOR...**

mejorable, en esta ocasion todos los elementos 3D (edificios y arbolado principalmente) coincidirán exactamente con su ubicación en el terreno real. Pero, por muy "inteligente" que sea la inteligencia artificial, es evidente que esta técnica no está ahora, ni probablemente esté nunca, totalmente libre de fallos y es de esperar que aquí y allá veamos incoherencias entre el terreno y el autogen que habrá que perdonar. A fin de cuentas, no es fácil colocar en su ubicación exacta los 1.500.000.000.000.000.000 árboles que se incluyen en esta nueva versión.

Esos pequeños fallos quedan sobradamente compensados por el nivel de realismo que tendremos, por defecto, en TODO el mundo. ¡Adiós a la instalación de los 9 discos de FS Global Ultimate! Aunque claro… a PILOT's, el desarrollador de FS Global no les hará mucha gracia, me temo. Además, y gracias a esos 2PB de datos, los aeropuertos planos

desaparecen y por fin podremos tener una representación real de las pistas, incluyendo desniveles y ondulaciones. Otra ventaja para nosotros, y grave palo para otros desarrolladores, es que ahora contaremos con un elevado número de aeropuertos que, por defecto, ofrecerán un nivel de detalle lo bastante bueno como para que guardemos la cartera y no invirtamos tanto como ahora en escenarios detallados de pago.

### **Weather Simulator**

El título de este apartado es un chiste fácil; y malo, pero qué nos vamos a engañar. Pero describe muy bien el trabajo realizado por Microsoft. El nombre del producto "Flight Simulator" (simulador de vuelo) nos sugiere que, con mayor o menor realismo,

vamos a poder realizar vuelos con diferentes tipos de aeronaves. Pero si el entorno en el que se mueve un avión, la atmósfera, no está bien representada, resulta entonces imposible realizar una simulación realista. Para esta nueva versión los desarrolladores de Microsoft han puesto todo su empeño en simular con el mayor detalle posible todos los elementos atmosféricos que interactúan con nuestros aviones. Para empezar, se ha aumentado el número de capas de la atmósfera hasta un total de 32. Cada una de ellas se comporta de forma individual, por lo que sus características (temperatura, humedad, condensación…) pueden ser diferentes una de las otras, así como el tipo de nubes que ofrecen y, al respecto, se incluyen todos los tipos de nubes catalogadas. A la vez, y como en la vida real, todas están "conectadas" y lo que sucede

 $\begin{picture}(150,10) \put(150,10){\line(1,0){100}} \put(150,10){\line(1,0){100}} \put(150,10){\line(1,0){100}} \put(150,10){\line(1,0){100}} \put(150,10){\line(1,0){100}} \put(150,10){\line(1,0){100}} \put(150,10){\line(1,0){100}} \put(150,10){\line(1,0){100}} \put(150,10){\line(1,0){100}} \put(150,10){\line(1,0){10$ 

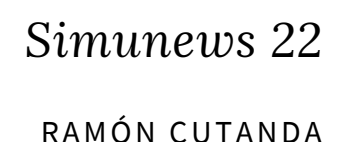

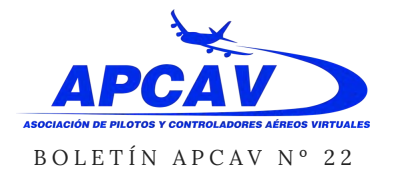

### **MICROSOFT FLIGHT SIMULATOR...**

en una capa afecta de una forma u otra a las demás. En esta nueva atmósfera se han incluido detalles como la reducción de visibilidad debido a contaminación, arena u otros factores. Las nubes ya no son capas 2D que se "mueven" o "giran" en función de nuestra posición para darnos ensación tridimensional sino que son, realmente, tridimensionales. ¿Echabas de menos las gotas en el parabrisas de Flight Simulator 9 (2004)? No solo están de vuelta sino que son tridimensionales e interactúan con la forma de la estructura de nuestro avión y la velocidad y componente del viento. Las gotas se desplazarán por los cristales de forma tan real como la vida misma. Ni más, ni menos. Ahora, por ejemplo, se puede apreciar claramente cuando una nube descarga un chaparrón a unos km de dónde estamos viéndose perfectamente cómo cae la capa de agua.

Para poder generar todo este nivel de detalle en la atmósfera es necesario contar con una gran cantidad de información meteorológica detallada. El nuevo Flight Simulator vuelve a contar con motor meteorológico propio, por lo que no hará falta instalar productos de terceros. De nuevo,

esto es fantástico para nosotros los usuarios, pero no tanto para las empresas que llevan ofreciéndonos fielmente sus productos meteorológicos para compensar las carencias de las versiones anteriores. Además, ya aunque no lo puedo confirmar porque es una intuición basada en cosas que he escuchado o leído aquí y allá, tengo la sensación de queno solo se usarán las estaciones meteorológicas de los aeropuertos sino que se proporcionará una cobertura mucho mayor usando otras estaciones no directamente relacionadas con la aviación pero que contribuirán a realizar una representación meteorológica mucho más real y precisa.

#### **Veo, veo...**

¿Qué ves? Veo un arcoiris. En el nuevo Flight Simulator la luz juega un papel fundamental. Interactúa con ABSOLUTAMENTE TODO. Por ejemplo, el color del agua varía con los reflejos, no solo de las nubes, sino también de los edificios cercanos. Las nubes, a su vez, reflejan luz las unas en las otras. Las montañas reflejan la luz a las nubes, y al agua, y nuestra cabina recoge todos esos reflejos, tanto los exteriores como los

exteriores. ¿Recuerdas que hay 32 capas de nubes y que todas son independentes pero, a la vez, interactúan entre ellas? Pues eso… Microsoft ha compartido imágenes, tanto estáticas como vídeos, en los que se ve perfectamente cómo la luz se "cuela" porentre los "agujeros" de las nubes dejado claros y sombras en el suelo perfectamente definidos. ¿Y recuerdas que las gotas de lluvia y las nubes son ahora tridimensionales? Pues cuando se dan las condiciones adecuadas es posible visualizar arcoiris perfectamente detallados que aparecen, desaparecen y se visualizan exactamente igual que lo hacen en la vida real. Y lo mismo sucede con la iluminación nocturna. Las nubes que sobrevuelan o cubren ahora las ciudades se ven claramente teñidas por el naranja de sus farolas.

#### **¿Y del vuelo qué hay?**

Supongo que a estas alturas del texto resulta más que evidente el empeño de Microsoft en hacer las cosas "bien" esta vez. Así que si ha puesto todo ese empeño y nivel de detalle en todo lo que rodea a nuestro avión es esperar que haya, al menos, el mismo nivel de

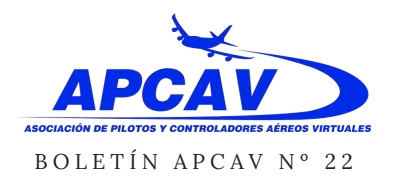

# **MICROSOFT FLIGHT SIMULATOR...**

calidad en todo lo que respecta al vuelo. Hay dos aspectos que destacaría especialmente. El primero de ellos es que en esta nueva versión el viento interactúa con absolutamente todos y cada uno de los elementos 3D de los escenarios. A gran escala, podemos esperar las corrientes ascendentes y descendentes típicas de terrenos montañosos. Pero también otros elementos de menor tamaño también tienen su efecto, como los hangares junto a la pista. Como digo, las corrientes de aire interactúan con absolutamente todo.

El viento también tiene, como era de esperar, una influencia mucho

más precisa en las nuevas aeronaves. En el nuevo Fligh Simulator hay hasta 1.000 zonas que se ven afectadas, de manera independiente, por factores como la presión, velocidad del aire, momento de inercia o temperatura. Y no solo eso. Ahora, además, se realizan un mayor número de tomas por segundo de cómo todos esos factores afectan a cada uno de esos 1.000 trocitos de nuestro avión. En la práctica podremos experimentar, como en la vida real, que unas zonas del ala entran en pérdida antes que otras. Otro ejemplo práctico es que el hielo afecta de forma realista alvuelo y esa acumulación de hielo será diferente en cada zona del

avión y, por lo tanto, afectará de forma diferente a cadasuperficie. FSX y P3D cuentan con Importantes limitaciones en cuanto a las dinámicas de vuelo que muchos desarrolladores externos han suplido con modelos específicos para sus aviones. Ahora, en cambio, todos los aviones podrán beneficiarse de esta dinámica mejorada incorporada en el simulador. Si eres de los que hasta la fecha ha volado feliz y despreocupado por el hielo... ¡cuidado! Ahora puedes quedarte sin visión, con una bonita capa de escarcha cubriendo todos cristales de la cabina, y entrar en pérdida si no manejas adecuadamente todas las protecciones anti-hielo de tus aviones.

Las mejoras en la física no solo están el aire. También se ha trabajado en mejorar las colisiones (habrá que cuidar más esas tomas…) y en el rozamiento de las superficies. Así, ahora podremos "sentir" que el avión acelera y frena más, o menos, en función de la superficie por la que rodemos y de si está o no contaminada.

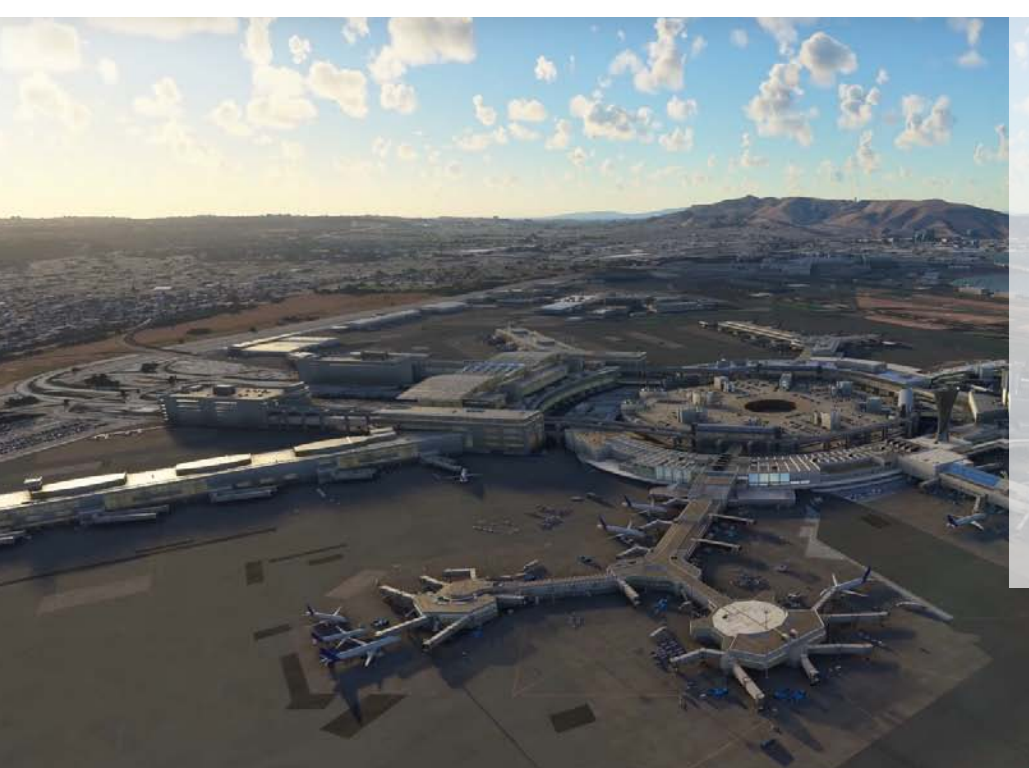

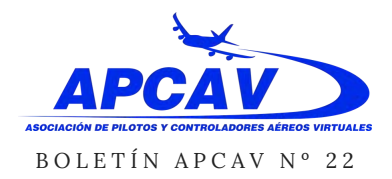

# **MICROSOFT FLIGHT SIMULATOR...**

### **Hablando de desarrolladores…**

Una de las grandes cagadas de Flight (perdón… ¿se puede decir cagada en un artículo como éste?) fue que Microsoft quiso controlar todo el mercado de terceros desarrolladores como escenarios o aviones ofreciendo todos estos extras desde su propia plataforma y, claro está, imponiendo sus condiciones… y comisiones. No hay demasiada información al respecto, pero todo apunta a que Microsoft es plenamente consciente de la importancia de terceros desarrolladores en el mundo de la simulación de vuelo y que quiere facilitar al máximo posible que éstos aprovechen al todas las características que ofrece esta nueva plataforma. El SDK del nuevo Flight Simulator (la SDK es como el "manual de instrucciones" interno) estará abierto y disponible para todos los desarrolladores y se sabe que todo seguirá como hasta ahora. Es decir, que Microsoft no actuará de intermediario.

No se sabe mucho de los contactos de Microsoft con desarrolladores de software, como los de aviones. Pero lo que sí sabemos es que han comprado todos y cada uno de los dispositivos de hardware del

mercado (joystick, cuernos, pedales, palancas de gases, cuadros de instrumentos…) para asegurarse que el nuevo Flight Simulator sea compatible con todos ellos.

### **Y ahora, las preguntas del millón…**

He dejado para el final lo que muchos queremos saber… y para lo que todavía no hay respuesta. Lo primero que nos viene a todos a la cabeza es… ¿Y qué pasa con todos los productos que he comprado a lo largo de estos años? ¿Toca tirarlo todo a la basura y empezar a gastar de nuevo? Aunque todo parece estar hecho desde cero, lo cierto es que Microsoft ha reutilizado más partes del código de lo que parece. Es más, incluso en aspectos como la renovada dinámica de vuelo han decidido mantener, de forma paralela, la anterior, así que no resulta descabellado del todo pensar que es posible que se pueda reutilizar algo. En uno de sus primeros anuncios Microsoft dijo, textualmente, "somos conscientes de la preocupación en el ecosistema actual y estamos trabajando para

darle solución". Sin embargo, a mí el sentido común me dice que si hay aviones que dejan funcionar cuando saltamos de la versión 3.1 a la 3.2, por ejemplo, raro sería que un avión desarrollado para FSX/P3D funcionara sin problemas en un simulador tan radicalmente mejorado como es el caso del nuevo Flight Simulator. Así que aunque la intención de Microsoft sea la de mantener la máxima compatibilidad posible con los productos actuales no me sorprendería para nada que más adelante digan eso de "lo sentimos mucho, hemos hecho todo lo posible pero…" De todos modos, y aún suponiendo que no se pudiera reaprovechar nada, recapitulemos:

- Ya no necesitarás comprar, ni actualizar, un motor meteorológico
- Ya no necesitarás comprar escenarios fotorrealistas
- Muchos aeropuertos y una inmensa cantidad de ciudades serán detallados por defecto, por lo que para muchos usuarios ya no merecerá la pena invertir en escenarios adicionales.

Tal y como dijo uno de los desarrolladores durante el turno de preguntas tras la prueba en

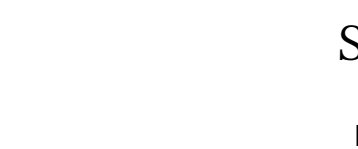

RAMÓN CUTANDA

### **MICROSOFT FLIGHT SIMULATOR...**

Seattle: "Yo no quiero hacer multitud de micro-compras. Vosotros no queréis hacer multitud de micro-compras. No quiero comprar un producto y luego tener que comprar otros 70 productos para lograr que el producto inicial sea como se supone que debería ser cuando se pone en el mercado". Esta declaración resumen muy bien las aspiraciones de Microsoft con su nuevo Flight Simulator a crear un producto lo más completo posible de base. Así que, aún en el caso de que hubiera que volver a hacerse con un hangar de aviones compatibles con el nuevo Flight Simulator, si tenemos en cuenta todo lo que nos ofrece por defecto y que, por tanto ya no tendremos que comprar, todo apunta a que es una inversión en la que, a largo plazo, saldremos ganando.

BOLETÍN APCAV Nº 22

Al hilo de las compras, **otras de las grandes preguntas que ha estado sobrevolando es si esta nueva versión se ofrecerá en modo de "suscripción"**. Es decir, si en lugar de hacer un único pago tendremos que pagar mensualmente como sucede con Netflix, HBO, Spotify y tantas otras plataformas. En esta ocasión la respuesta no es tan clara… En la misma sesión de preguntas se dijo que "En este momento no tenemos planeado cobrar por suscripción. Yo no quiero pagar una suscripción. Vosotros no queréis pagar una suscripción. [...] No pienso que el equipo (de desarrollo) crea en suscripciones". Aunque la intención es clara, la respuesta no es tan tajante y "en este momento", "No pienso que…" podría transformarse en… "nos hemos visto obligados a…"en el

lanzamiento. Las dudas sobre la suscripción vienen, principalmente, debido al hecho de que Microsoft presentó el nuevo Flight Simulator en la feria Electronic Entertainment Expo (E3), una feria enfocada a los videojuegos más "clásicos" en lugarde hacerlo en la FlightSimExpo. Durante la presentación se indicó que el nuevo Flight Simulator estará disponible para Xbox, lo que a muchos les hizo dudar, por una parte, que esta nueva versión fuera un simulador "serio" y no un mero producto deentretenimiento y, en segundo lugar, si, el nuevo Flight Simulator estaría incluido entre títulos Game Pass para Xbox a los que se tiene acceso mediante suscripción. En cuanto al precio… pues ni idea. Es imposible ofrecer un precio, ni siquiera estimado, en esta fase de desarrollo.

**¿Qué ordenador voy a necesitar para esta nueva versión?** Éste es uno de los grandes enigmas. La nueva versión está MUY LEJOS de estar acabada y, por lo tanto, los requisitos que hagan falta para la Alpha actual pueden ser muy difentes de la versión final. En ambos sentidos. Puede que en futuras versiones se optimice el código y los requisitos sean

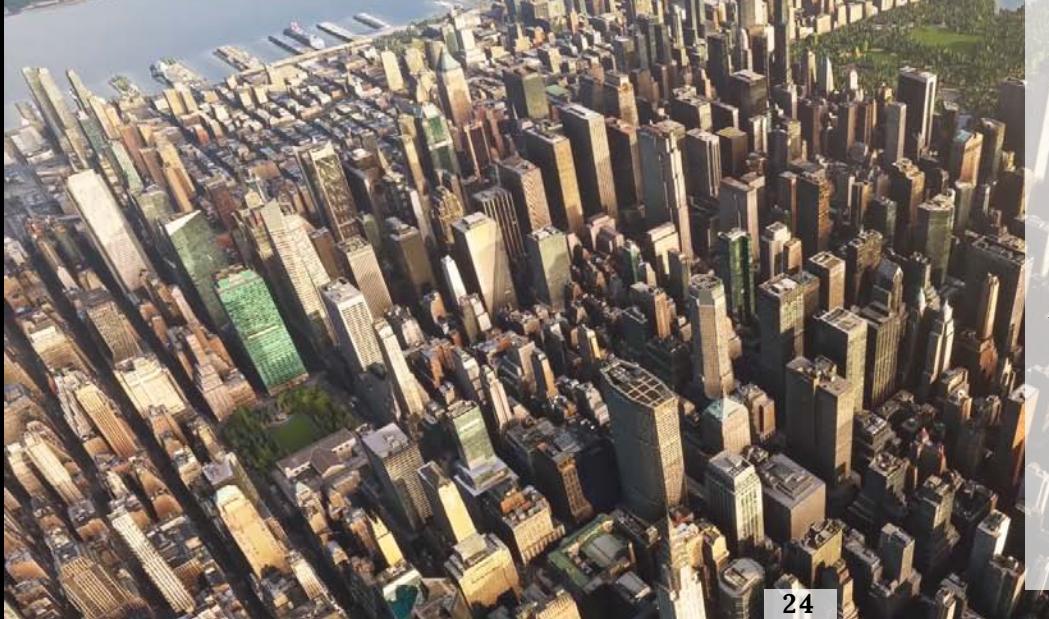

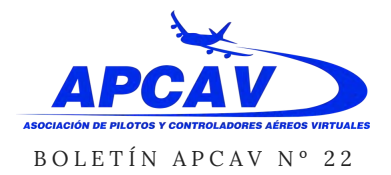

### RAMÓN CUTANDA

### **MICROSOFT FLIGHT SIMULATOR...**

menores o al contrario, que se añadan más funciones y la versión final sea más exigente. Lo que sí se sabe es que la intención de Microsoft es que el nuevo Flight Simulator tenga una vida útil de, al menos 10 años, pero sin dejar atrás a muchos usuarios con equipos que no sean tope de gama. También está confirmado que, al menos de momento, el nuevo Flight Simulator usa DX11 y no hace uso de la tecnología Ray Tracing de las últimas nVidia RTX, aunque lo parezca en algunas imágenes, así que será compatible con una amplia gama de tarjetas gráficas actuales. Sí que está planeado actualizarlo más adelante para hacer uso de DX12. Ahí sí podrán

plantearse hacer uso de Ray Tracing. También sabemos que no habrá realidad virtual para las primeras versiones,aunque no se le cierra la puerta al futuro. Por lo demás… no hay más detalles y habrá que esperar.

**La última pregunta del millón**, sin respuesta claro está, es cuándo estará disponible. Como he ido comentando a lo largo de este artículo el desarrollo se prevé largo. Se habla del 2020 pero yo no sería demasiado impaciente al respecto. Si, como he intentado de mostrar, Microsoft realmente quiere hacer las cosas bien, tiene todo el sentido del mundo que ante cualquier problema que

impida un lanzamiento exitoso del producto prefiera esperar. Ojalá llegue pronto, pero no me sorprendería para nada que nos comamos una buena parte del 2020 antes de que pueda estar disponible para el público en general.

Algunos detalles adicionales que me vienen a la cabeza antes de cerrar este artículo es que por el momento no habrá posibilidad de compartir cabinas para, por ejemplo, hacer sesiones de entrenamiento y que habrá un, parece ser que eficiente, sistema de listas de control (checklists) que facilitará, y mucho, el aprendizaje por un lado y el realismo por otro.

Es evidente que en este artículo me he dejado muchos pequeños detalles en el tintero, pero espero haber cubierto los principales aspectos y poder ofrecer una visión general de qué se sabe hasta la fecha y qué esperar del próximo Microsoft Flight Simulator.

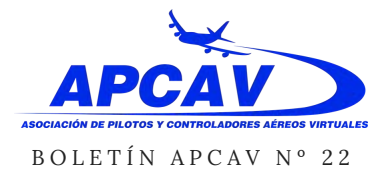

# **ALMERÍA LEAM. POR PILOT´S**

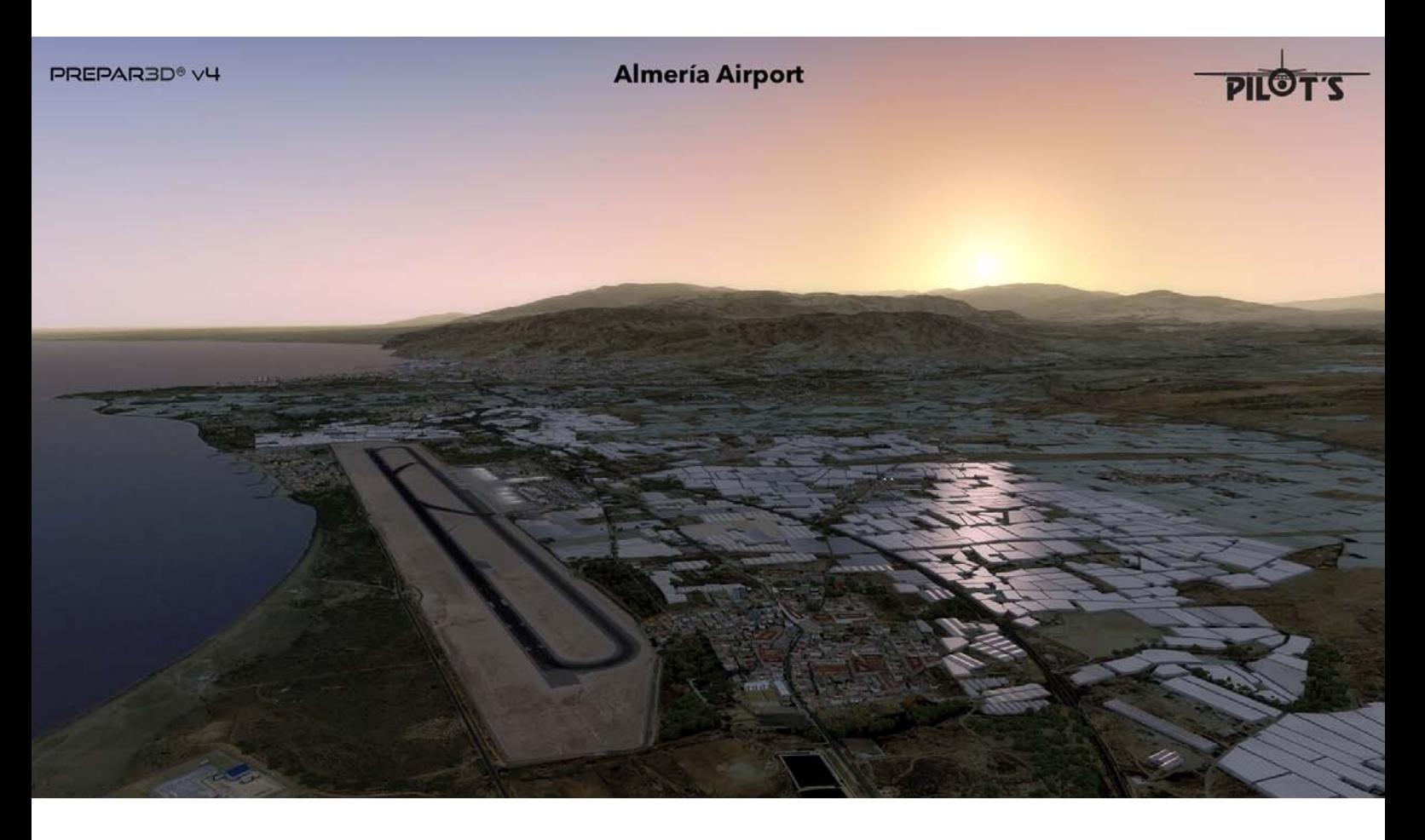

PILOT's ha publicado la v2 de su escenario para el aeropuerto de Almería (LEAM). Por el momento solo está disponible para P3Dv4, pero habrá versiones para versiones anteriores de P3D y FSX y también para Xplane. Incluye las siguientes novedades:

- Las texturas del terreno son completamente nuevas y hay un considerable aumento en la cobertura de texturas fotorealistas. -Iluminación nocturna mucho más realista.

-Renderizado PBR para los edificios principales del eropuerto. -Mayor cantidad de autogen. -Nuevos modelos 3D con reflejos. -Nuevo modelo de hierba. -Nuevos puentes de conexión. -Nuevo configurador (descarga adicional, consultar instrucciones en el archivo de descarga).

-En breve, versión HR LOD para las texturas de tierra.

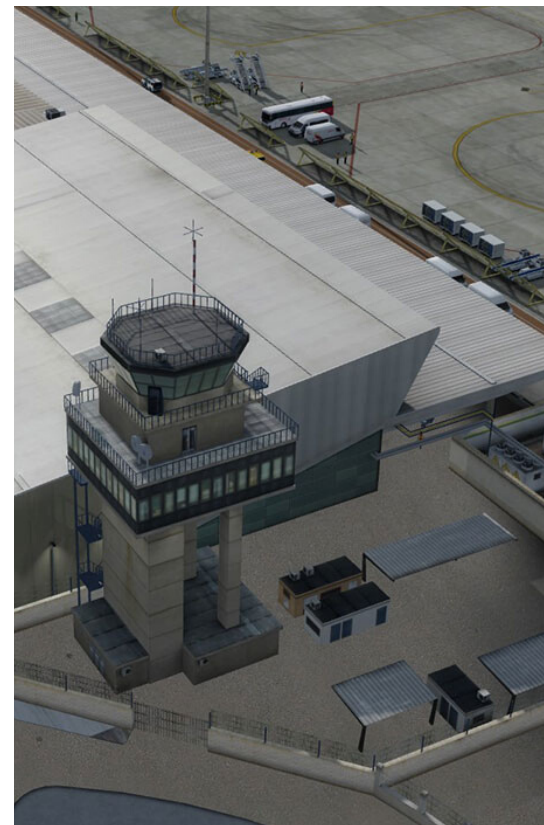

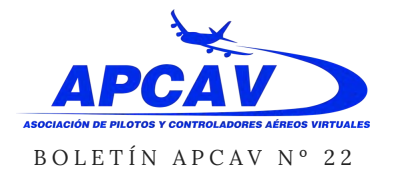

# **SFD GLOBAL PARA X-PLANE 11**

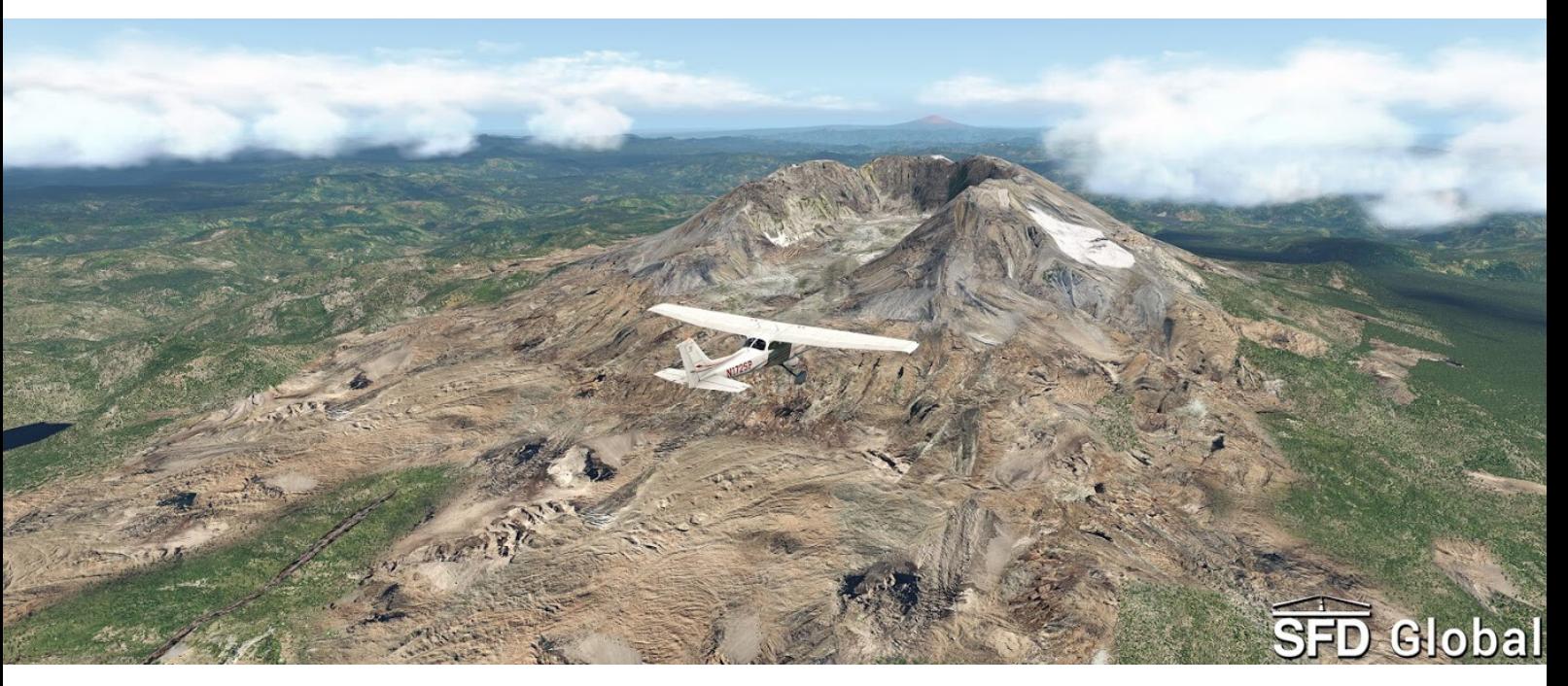

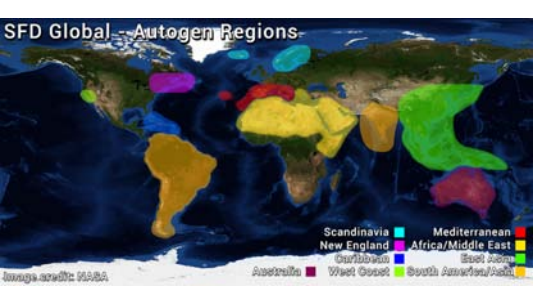

SFD Global reemplaza las texturas originales de Xplane 11 por otras fotorrealistas y optimizadas en 4K. Estas texturas son compatibles con cualquier tipo de malla . Ofrece una cobetura global, diviendo el mundo en ocho regiones difernetes y ofreciendo textura y autogen personalizados para cada una de esas regiones. El autogen incluye edificios, vegetación y algunos objetos adicionales, como algunos de los edificios o

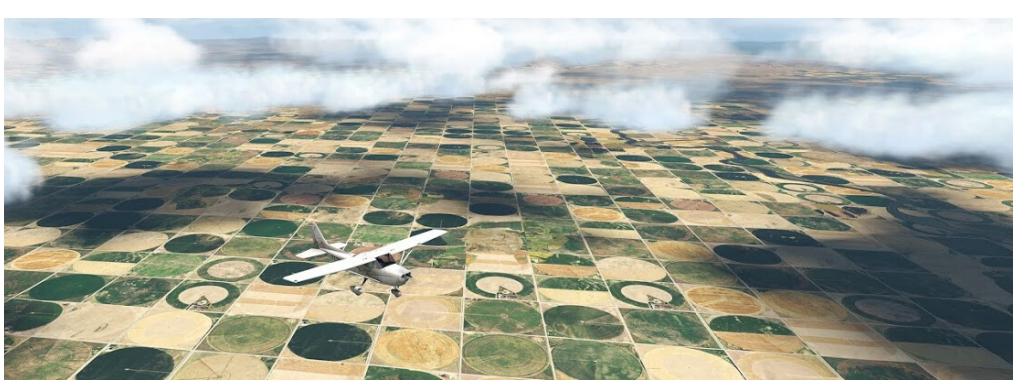

monumentos, tanto naturales como artificiales, más conocidos en todo el mundo. SFD hace uso de las técnicas más recientes de representación, como materiales PBR y con oclusión ambiental.

**[https://store.x-plane.org/SFD-](https://store.x-plane.org/SFD-Global_p_1060.html)Global\_p\_1060.html**

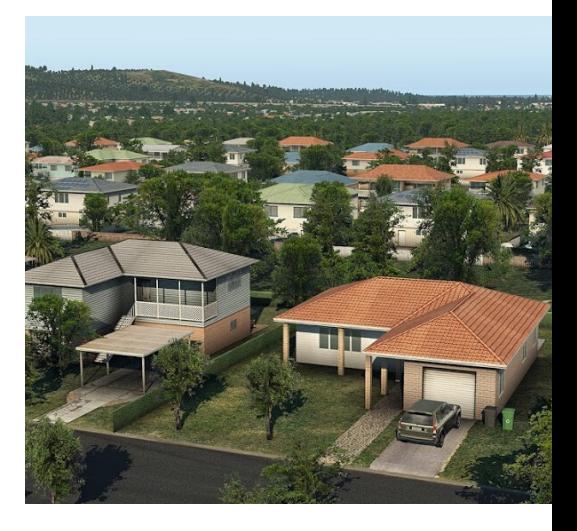

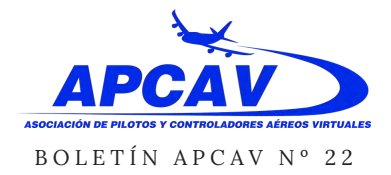

RAMÓN CUTANDA

# **X-PLANE 11.40**

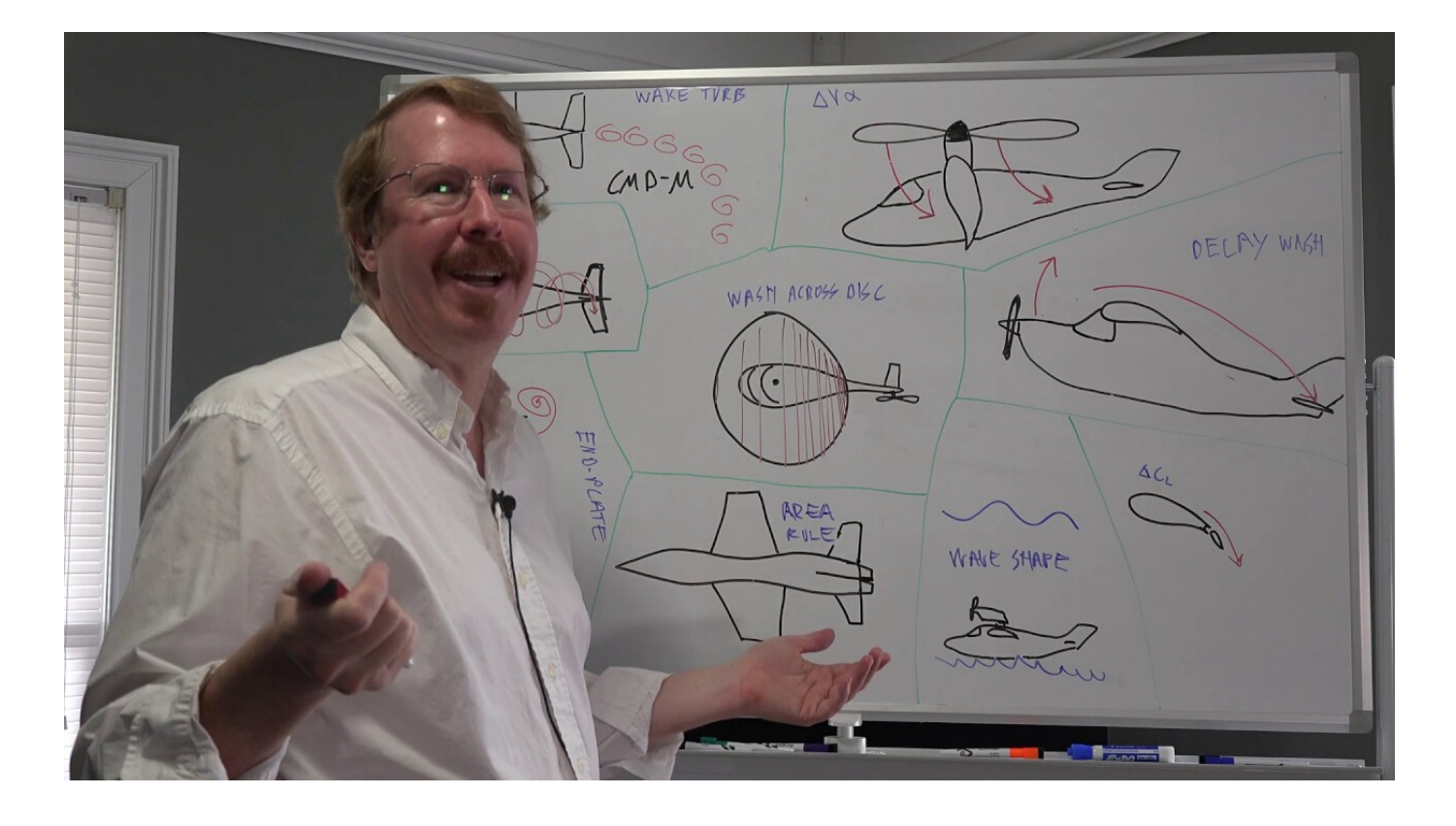

Aunque en el momento de escribir estas líneas todavía no está disponible, lo más seguro sí lo esté cuando leáis esto. ¿Qué novedades trae esta versión? (después de nada menos que 9 betas, por cierto).

La mayoría de los cambios no son visuales, sino el resultado de 6 meses de trabajo en mejorar la física interna. Al contrario que en otras actualizaciones, en esta ocasión se han centrado en trabajar SOLO en la física, para evitar que otros puedan tener algún tipo de interferencia y poder así depurar esta mejora de manera

más rápida y eficiente. Los cambios, en esta ocasión, han estado focalizados, principalmente, en la aerodinámica. Por una parte en cómo afectan la forma y elementos externos del avión en su estabilidad y control, aunque para poder hacer uso de esta mejora es necesario activar la función "experimental", ya que puede que algunos desarrolladores hayan compensando la falta de precisión anterior con modificaciones en sus propios modelos. La segunda mejora sí que está activada por defecto y mejora el comportamiento de los aviones

en situaciones extremas como pérdidas o turbulencias. Pero, como suele suceder en estos casos, aún no se ha terminado de publicar una versión cuando ya se está trabajando en la siguiente. Uno de los principales cambios en Xplane 11.50 será la compatibilidad con las API Vulkan, para Windows, y Metal, para macOS. Mediante esta mejora, Xplane será capaz de procesar una mayor cantidad de gráficos de forma interna, lo que ayuda a tener un mayor control sobre el resultado. Este cambio el motor gráfico no trae, de por sí, ninguna mejora visual, pero allana el camino para el futuro.

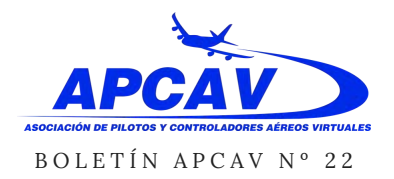

### RAMÓN CUTANDA

# **VATSIM ESTRENA SU NUEVO CÓDEC DE AUDIO**

VATSIM ha actualizado su sistema de audio, para lo que sus servidores estuvieron cerrados durante un tiempo, por primera vez en sus 18 años de existencia. Entre las mejoras están:

-Mejor calidad de sonido. Se ha incrementado el ancho de banda, y al mismo tiempo se ha implementado opcionalmente una distorsión del audio realista, a imitación de las radios reales. Esto hace que ganemos en realismo, pero al mismo tiempo entendemos mejor al controlador.

-Reducción del retardo en un 80%, agilizando las transmisiones cuando hay mucho tráfico.

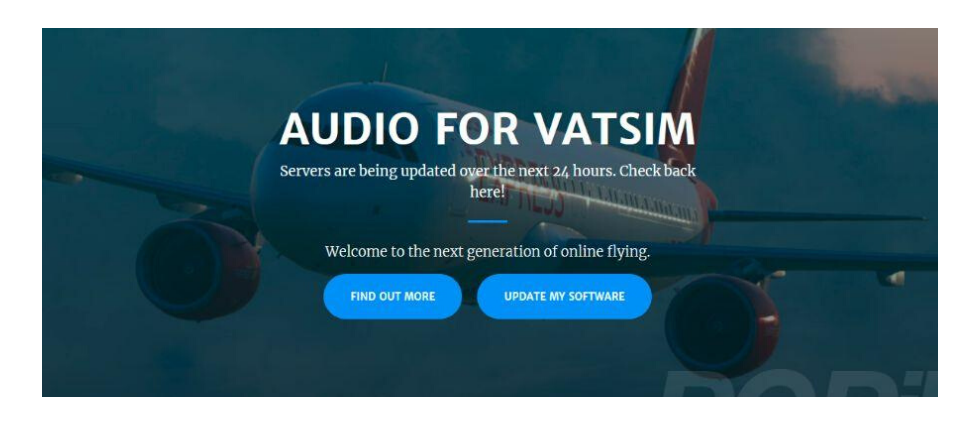

-Simulación de distancias: La señal de radio se debilita cuando nos alejamos de la fuente. También se tiene en cuenta la altitud del avión.

-Tecnología adaptable, dejando la puerta abierta a futuras mejoras.

-Para añadir realismo, las conversaciones no se podrán mezclar. Cuando alguien habla, no podrá oír a los otros hasta que termine. De igual manera, ahora será posible hablar y escuchar en UNICOM.

Esta actualización es gratuita, y los pilotos y controladores deberán actualizar su software. <https://audio.vatsim.net/>

### **AEROSOFT Y SU ESPERADO A330**

Aerosoft anuncia sus previsiones (sujetas a cambio) para la Publicación de su esperado Airbus A330:

-Su precio será de unos 60 Euros + IVA para nuevos usuarios y de unos 45 para quiénes dispongan de algunas de las versiones actuales de la serie Airbus Professional.

-Se espera que esté listo en la primera semana de diciembre.

-No habrá texturas de pago. No habrá cargos adiciones por la publicación de nuevas variantes o motorizaciones (en el caso de haberlas).

-Sin protección DRM, de modo que puedes instalar tu copia tantas veces como quiera en tantos ordenadores como quieras.

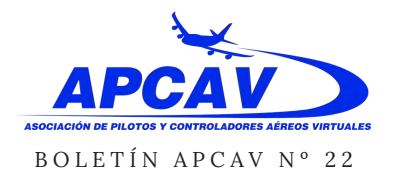

RAMÓN CUTANDA

# **JustFlight PUBLICARÁ LA SERIE #Airbus A300 EMPEZANDO POR EL A300 B4-200**

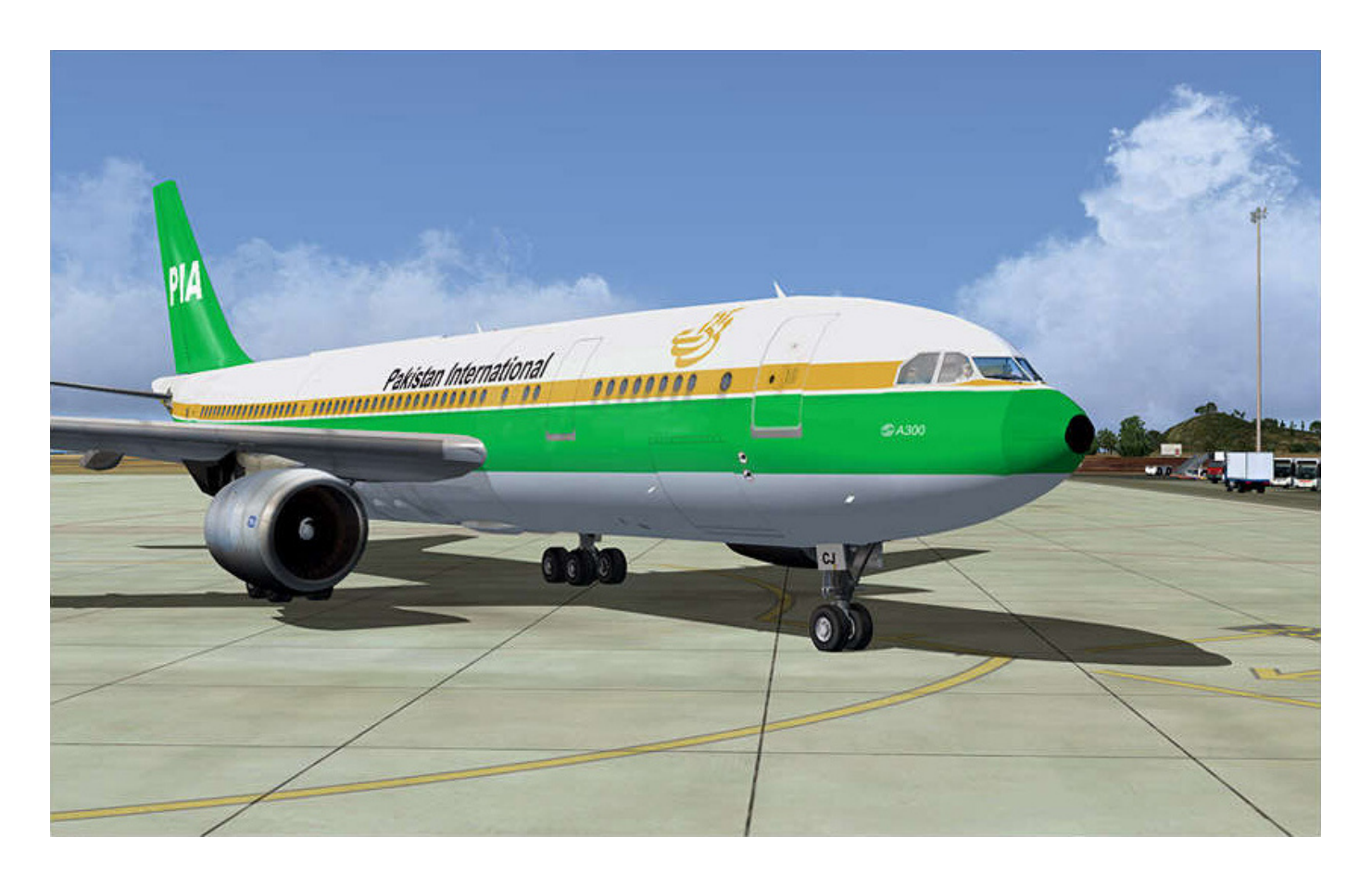

Just Flight ha dado más detalles sobre su avión A300B4-200 para Prepar3D versión 4.

En este caso el avión está siendo desarrollado por completo por los equipos internos de Just Flight. Está basado en un modelo real, el F-WUAB que se conserva en el museo aeronáutico de Tolouse.

Cuando comenzó sus vuelos en 1974, el A300 fue el primer avión de aerolínea bimotor, y también el primer modelo del consorcio

Airbus. Su desarrollo comenzó en los 60, posteriormente evolucionó a los modelos A300-600 y A310, hasta que dejó de fabricarse en 2007.

El modelo desarrollado por Just Flight incorporará materiales PBR, iluminación TDFi, animaciones realistas, flexión en las alas, equipo en tierra, pasajeros, puertas con movimiento... En la cabina, estarán modeladas las posiciones de piloto y copiloto, la mayoría de los pulsadores

y botones serán operativos e incluirá todos los sistemas del avión como electricidad, neumática, fuel, presión, motores, etc. Y por supuesto, un modelo de vuelo realista y texturas con desgaste.

En la página de Just Flight encontraréis información actualizada sobre el desarrollo de este avión.

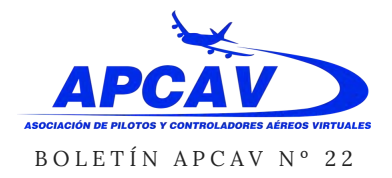

# **YA DISPONIBLE TRAFFIC GLOBAL PARA X-PLANE 11**

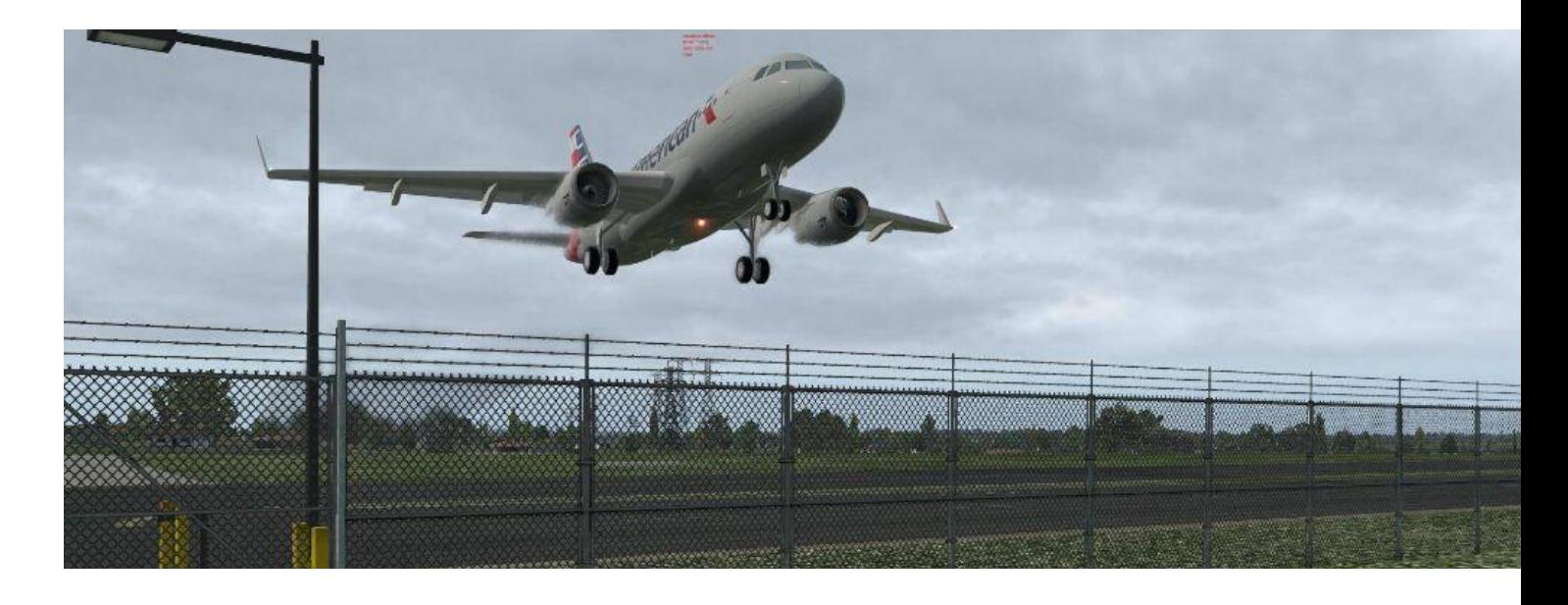

Just Flight ha anunciado su versión para Windows del programa Traffic Global para X-Plane. Este programa implementa en cielos y aeropuertos cientos de aviones animados, con libreas auténticas, sonido y efectos de luces. Más de 65 tipos de aviones, 860 libreas

y más de 600.000 vuelos programados en más de 3.000 aeropuertos. Estos vuelos reproducen los horarios, recorridos y aerolíneas del mundo real. Es muy fácil de instalar y se ejecuta en un segundo plano, integrándose con naturalidad en

nuestro vuelo. Por ejemplo, mientras nos movemos por el aeropuerto, el resto de aviones de Traffic Global responden a nuestros movimientos por las pistas de rodadura. El programa está disponible en la webde Just Flight por un precio aproximado de 43,95€.

# **A2A SIMULATIONS DESARROLLA SU PRIMER AVIÓN PARA X-PLANE 11**

Tras muchos años en los que la empresa A2A Simulations nos ha deleitado con estupendos aviones para FSX y Prepar3D, ahora por primera vez dan el salto y desarrollan su primer avión para X-Plane.

Este trabajo se desarrolla junto a la

compañía Airtech Simulations, y ha creado una gran expectación. De momento no se han anunciado fechas de publicación y tampoco hay información detallada sobre las fases de desarrollo. En cualquier caso, estaremos atentos a futuras noticias.

**31**

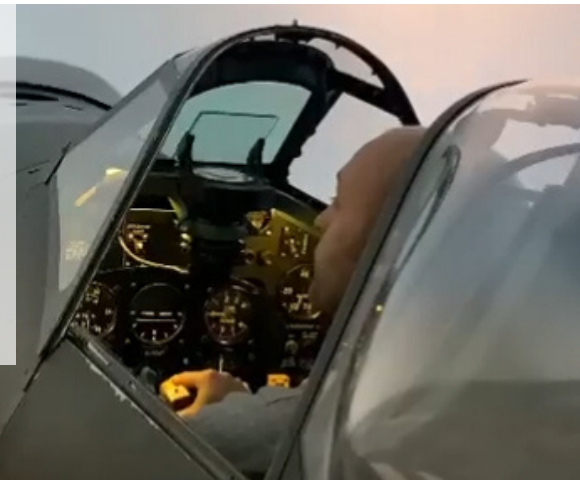

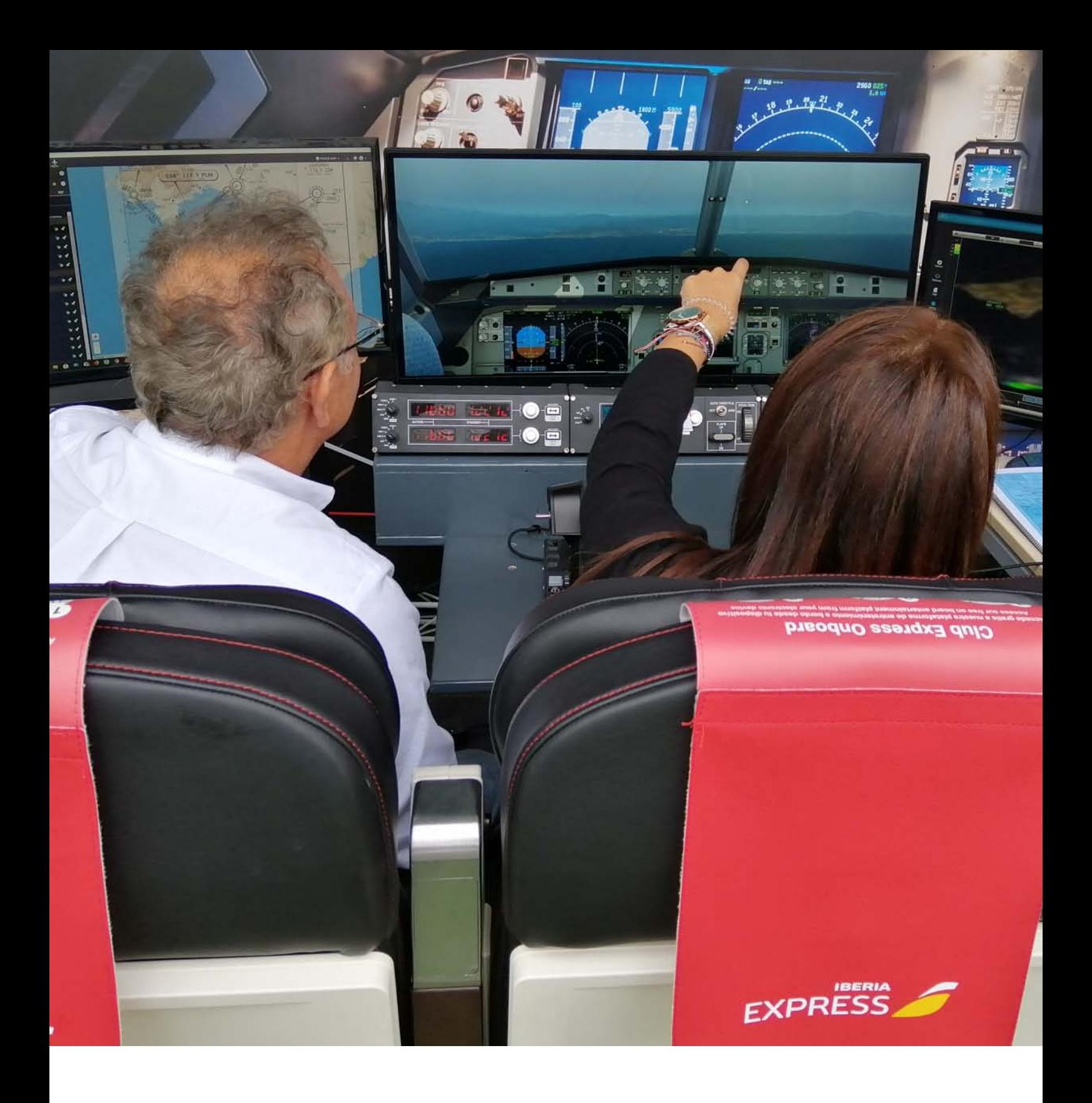

# **APCAV** COLABORA CON **IBERIA EXPRESS** EN UNLEASH **2019**

**JUAN BOLUDA**

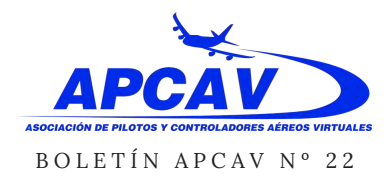

# APCAV *colabora con* IBERIA EXPRESS *en UNLEASH 2019*

JUAN BOLUDA

# **APCAV COLABORA CON EN UNLEASH 2019**

Durante los pasados 11, 12 y 13 de septiembre, tuvo lugar en Madrid, la feria de los jóvenes talentos, que realizaba una serie de actividades, seminarios, conferencias y espectáculos en vivo, agrupados bajo el nombre de UNLEASH 2019.

En ella, jóvenes de todo el mundo, interactuaron con líderes y emprendedores que compartían su experiencia vital y sus secretos para llegar a metas en muchos casos, al alcance de la mano, y en otros, una ilusión más lejana.

Extraordinario el nivel de los ponentes, todos ellos destacados por su visión del mundo, su filosofía de vida, el talento en el desarrollo de ideas y proyectos y por su prometedora juventud.

En los momentos que no eran de trabajo y alrededor de una gran zona al aire libre, denominada "Escape", tenías la oportunidad de vivir experiencias estimulantes con música, y numerosos "food trucks" para el suministro de comidas y bebidas.

Iberia Express, como empresa de vuelos de bajo coste, altamente implicada con la juventud por

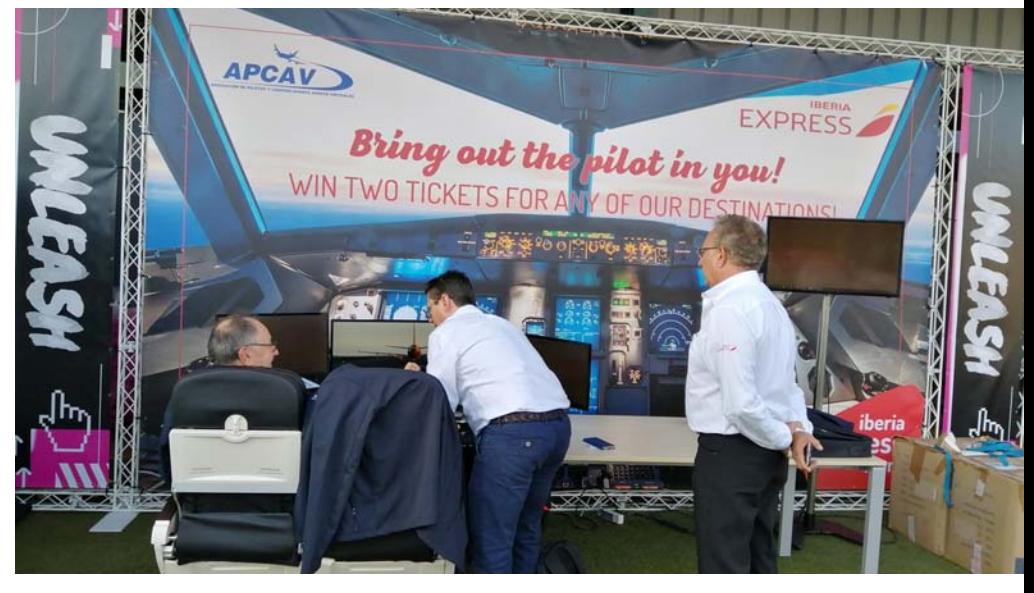

motivos obvios, colaboró con UNLEASH, presentando un stand, cuyo principal atractivo era un simulador de Airbus A320. APCAV fue la encargada del montaje y desarrollo de la actividad, donde quien lo deseaba tenía la opción de realizar una aproximación a un aeropuerto español a los mandos del A320. Siempre aleccionados y dirigidos por nuestros monitores, muchos jóvenes tuvieron la oportunidad de sentir la emoción de pilotar, aproximar y aterrizar en los aeropuertos seleccionados. El éxito de los aterrizajes, como podemos suponer, fue muy diverso pero la dificultad y lo novedoso de la experiencia, nos hizo tener una gran "waiting list", para controlar a las numerosas personas que deseaban volar. Lo más importante de todo esto es la consideración de

las grandes empresas del sector, como Iberia Express, hacia nuestra Asociación, al contactar con nosotros para la puesta en marcha de los vuelos virtuales en su stand. Podemos decir que la colaboración ha sido todo un éxito.

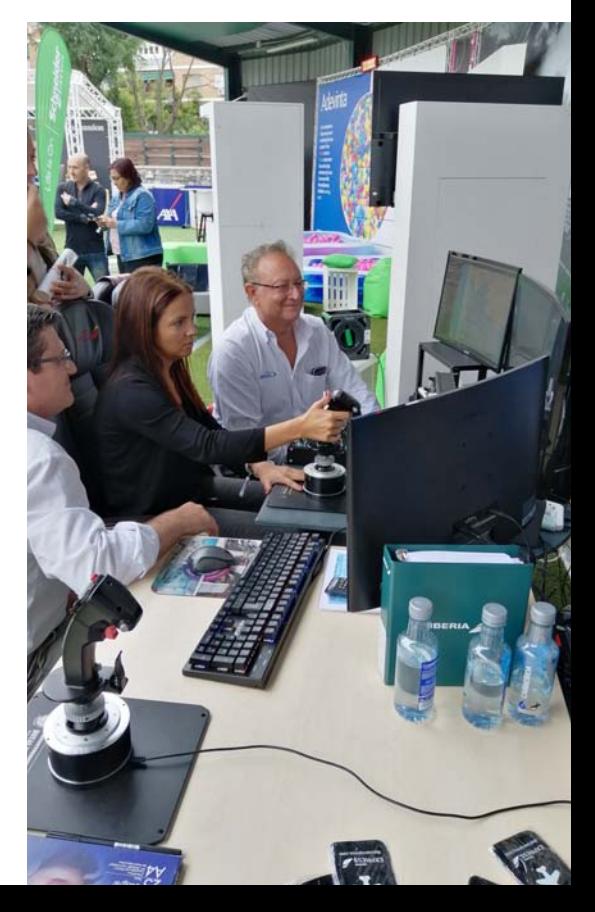

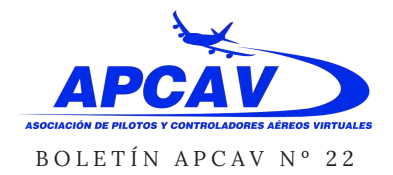

# APCAV *colabora con* IBERIA EXPRESS *en UNLEASH 2019*

### JUAN BOLUDA

La gente, numerosísima, salía muy contenta de su experiencia, resultando el stand de mayor afluencia, por nuestra actividad. Es muy probable que cuenten con APCAV, para futuros eventos, ya que tanto Iberia como Iberia Express, asisten a multitud de ferias nacionales e internacionales.

A resaltar el trabajo de los socios que acudieron, especialmente el de Fernando Lizaranzu, que aportó su simulador, además de sus conocimientos y muchas horas de preparación y viajes.

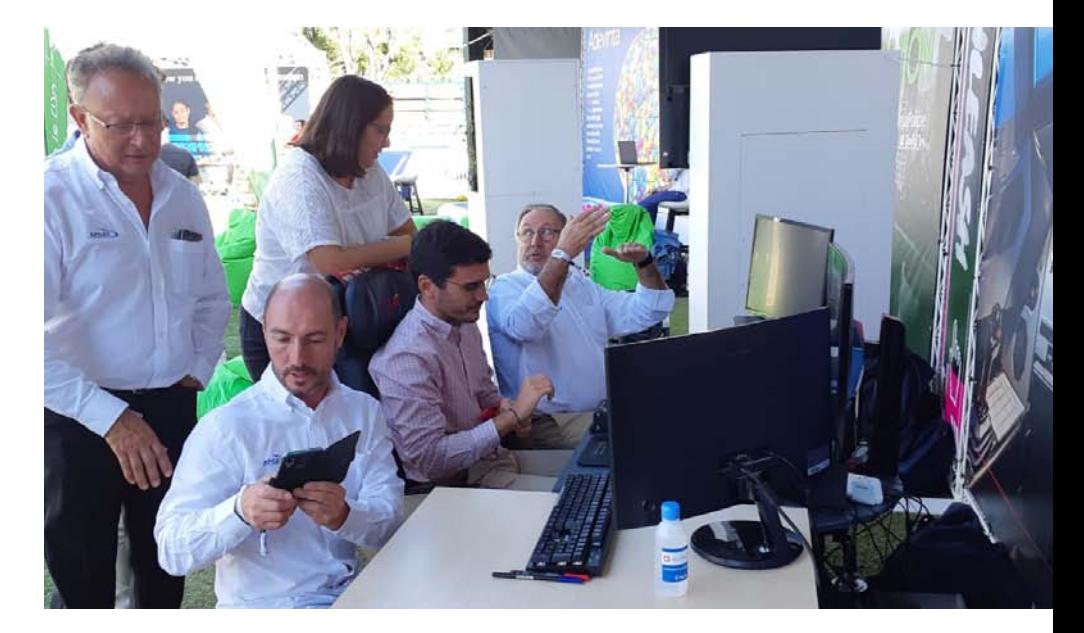

Bring out the pilot in y

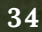

 $APCAV$ 

WIN TWO TICKETS FOR

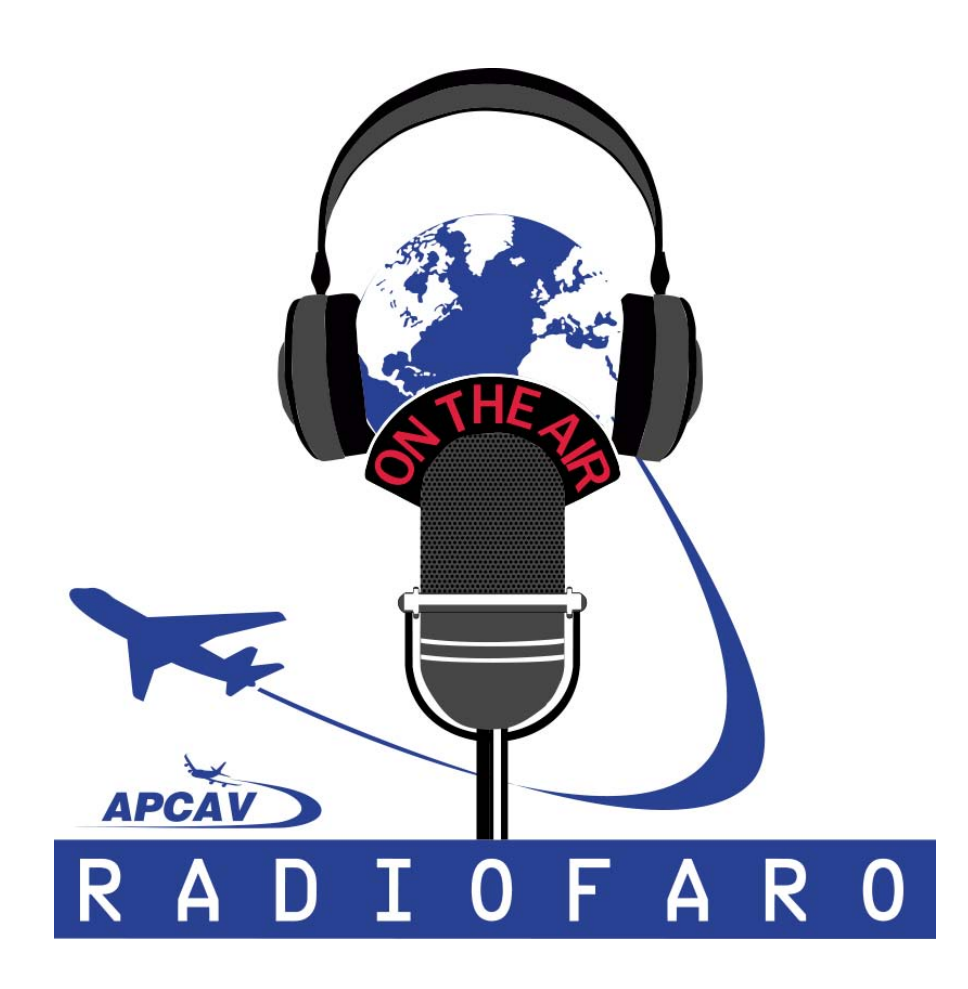

# **PROGRAMA DE RADIO MENSUAL**

**Noticias del mundo de la simulación Entrevistas Reportajes Debates Aerolíneas Virtuales ... y mucho más.**

### **Puedes escuchar APCAV Radiofaro:**

### **EN DIRECTO:**

El 2º martes de cada mes, a las 19:00 horas, en el 91.3 FM

### **EN INTERNET:**

- En la página de APCAV: **www.apcav.org**
- En Facebook: APCAV Radiofaro
- En **www.ripolletradio.cat**
- En **www.maspalomasahoraradio.com**

# **FRASEOLOGÍA** VFR **I**

 $\theta$ 

# **ÓSCAR MARTÍNEZ**

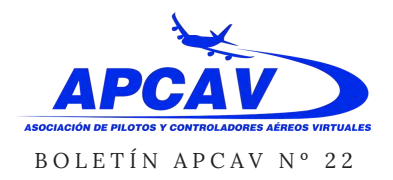

# Fraseología VFR I ÓSCAR MARTÍNEZ

# **FRASEOLOGÍA VFR I**

Casi todos nos hemos visto en alguna ocasión en la tesitura de decidirnos a volar on-line, pero suele haber una barrera, un miedo a no hacerlo bien, que nos frena. Además, no hay quién entienda qué narices chapurrea ese señor (o señora) que nos habla desde la torre de control. **"Nah, mejor hago mi vuelo off-line y listos."**

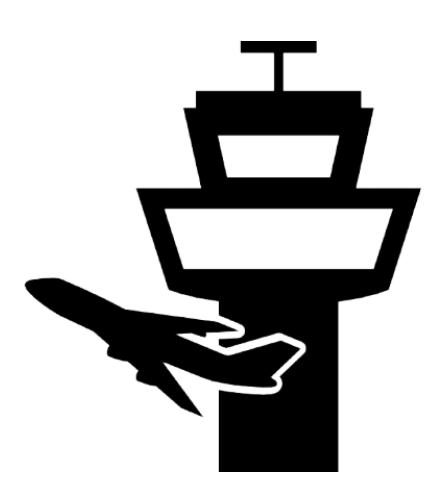

Realmente no es demasiado lo que hay que saber para poder Entenderse con un controlador, aunque tenga que ser en inglés. Vamos a intentar que este artículo y los siguientes nos puedan servir de "guía" para dar por fin ese paso que siempre hemos esquivado. Veremos que volar on-line con control aéreo mejora muchísimo la experiencia de la simulación.

### **Vuelo VFR desde Valencia a Alicante**

No es objeto de este artículo la distinción entre vuelo VFR e IFR. Suponemos que las diferencias son conocidas por el piloto, y que es capaz de enviar un plan de vuelo correcto a la red. El objetivo es transcribir una simulación de cómo podrían ser las comunicaciones VFR en este vuelo.

Comenzamos en Valencia, en nuestra avioneta. Sintonizamos la frecuencia del ATIS (121.075), y comprobamos la meteorología y la pista en uso. La locución empieza y termina dando una letra clave de ATIS (ATIS information 'A', por ejemplo). Esto sirve para indicarle al controlador que hemos oído el ATIS, y que, por tanto, conocemos el estado del aeropuerto. Una vez oído el ATIS, contactamos con el ATC y solicitamos autorización.

Para hablar con un controlador, hay que distinguir dos casos:

Si es la PRIMERA vez que llamamos al ATC, comenzamos la frase con SU callsign. Es como si lo "llamáramos". A continuación, transmitimos nuestro mensaje.

Si no es la primera vez, transmitimos el mensaje y AL FINAL, terminamos con nuestro callsign.

Alcontrario que los Pilotos, los ATC comienzan SIEMPRE sus mensajes con el callsign del avión al que va dirigido.

**Piloto (P): Valencia Torre, buenas tardes.** Aquí **ECOMS**, tipo Cessna 182 en plataforma de aviación general norte. Solicitamos autorización para plan de vuelo VISUAL con destino Alicante. Información Alfa a bordo.

ATC (A): ECOMS, información Alfa correcta. Autorizado vuelo Visual a Alicante. Posterior salida diríjase al punto de notificación S-2. Transpondedor 7002.

Y el piloto debe colacionar SIEMPRE (a no ser que el controlador indique lo contrario) el mensaje recibido. Esto sirve para que ambos comprueben que el mensaje se ha entendido de forma correcta.

(P): Autorizados a Alicante, posterior salida nos dirigimos a S-2, respondemos en 7002. ECOMS.

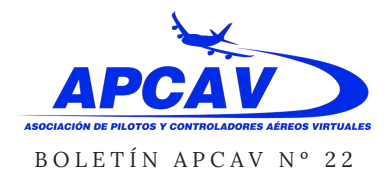

Si esta colación es correcta, así nos lo hará saber el ATC. Si no es correcta, nos indicará qué es lo que está mal, y volveremos a colacionar hasta que sea totalmente correcta.

(A): ECOMS, colación correcta. Puesta en marcha aprobada, notifique listo para rodar.

Volvemos a contestar, para indicar que le hemos oído.

### (P): Puesta en marcha aprobada, notificaremos listos para rodar, ECOMS.

Terminamos de preparar el avión, y comprobamos la carta VFR para ver dónde demonios está S-2, porque tendremos que volar hacia allí al despegar. Obviamente, no está pintado en el suelo un cartel que ponga S-2. Si vemos la carta de Valencia, S-2 se refiere a la localidad de Calicanto, así que ahí es donde nos debemos dirigir. El controlador nos dijo que le notificáramos que estamos listos para rodar, así que lo llamamos. Ya NO ES nuestra primera llamada, así que la estructura es: mensaje +nuestro callsign. Insisto: **NO** comenzamos el mensaje con "Valencia Torre".

(P): Estamos listos para rodar, ECOMS

(A): EMS, ruede por W6, puerta C, N al punto de espera H6 de la pista 12.

Como siempre que nos hable un controlador, colacionamos repitiendo el mensaje.

(P): Rodamos por W6, puerta C, N al punto de espera H6 de la pista 12,EMS.

Fijaos que en esta ocasión, el ATC ha decidido "acortar" nuestro callsign. Utiliza la primera letra y las dos últimas. Podremos usar nuestro callsign abreviado siempre que sea el controlador el que primero lo acorte. A partir de ahora podremos utilizarlo. **NO PUEDE** partir de nosotros la abreviatura.

Por otra parte, cuando colacionamos un mensaje, estamos confirmando que lo hemos entendido, y obviamente, que vamos a hacer lo que decía. Si no entendemos o no encontramos algo, o por cualquier circunstancia no vamos a realizar esa instrucción, NO LA COLACIONÉIS. Solicitad primero las aclaraciones que sean necesarias. El controlador está para ayudar, no para molestar. Pero lo que sí es molesto (MUY molesto), es que colacionemos algo y luego hagamos otra cosa distinta.

# Fraseología VFR I

### ÓSCAR MARTÍNEZ

Una vez colacionado, comenzamos el rodaje por donde se ha indicado. Alcanzando el punto H6, llamamos.

(P): Alcanzando H6, EMS.

(A): EMS, viento 135 grados, 12 nudos, pista 12, autorizado a despegar.

(P): Viento copiado, autorizado a despegar pista 12, EMS.

Una vez colacionado, despegamos. Posterior despegue, debemos volar hacia S-2. Ahí termina nuestra autorización. Así que si por alguna circunstancia no nos han dado más indicaciones, debemos orbitar sobre el último lugar autorizado, a la espera de nuevas indicaciones. Mientras estamos virando oímos:

(A): EMS, posterior S-2, proceda directo a S-1 y notifique alcanzando.

(P): Posterior S-2, directos a S-1 y notificaremos alcanzando, EMS.

Nos han autorizado un tramo más, y más importante, nos han dicho CUÁNDO hay que volver a contactar. Volaremos según nos han dicho y llamaremos cuando estemos alcanzando S-1, que es lo que le hemos colacionado. Por tanto, la siguiente comunicación en frecuencia será esta:

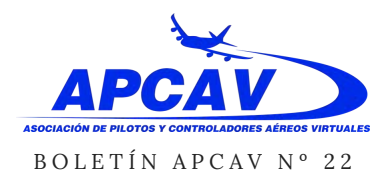

#### (P): Estamos alcanzando S-1, EMS.

(A): EMS, contacte con Barcelona Radar en 132.35. Buen vuelo.

(P): Contactamos con Barcelona Radar, en 132.35. Gracias, hasta otra. EMS.

Una aclaración más aquí. Hay dos modos de entrar en comunicación con un controlador. "Activa" y "Pasiva", por decirlo así. En este caso, torre nos ha dicho que CONTACTEMOS con Barcelona Radar. Eso implica un contacto "activo". O sea. Hay que sintonizar la frecuencia e INICIAR el contacto.

En otros casos, sobre todo en eventos o en situaciones de mucho tráfico, el controlador nos podría decir MONITORICE o ESCUCHE Barcelona Radar en 132.35. En este caso, debemos sintonizar la frecuencia, pero NO hablamos. Nos mantenemos a la escucha hasta que sea el controlador quién nos llame para iniciar nuestra comunicación.

Aclarado esto, sintonizamos la frecuencia de radar, 132.35 y comunicamos que estamos aquí. Es nuestra primerea comunicación con este controlador ¿verdad? Recordad cómo se hacía el PRIMER contacto.

(P): Barcelona Radar, buenas tardes. Aquí ECOMS, alcanzando punto de notificación S-1 en Valencia, 1000 pies, con usted.

(A): EMS, identificado en radar. Autorizado ascenso a 6500 pies. Continúe navegación propia.

(P): Ascenso a 6500 pies y mantenemos navegación propia, EMS.

Hecho esto, continuaremos nuestro vuelo hacia Alicante. Cuando nos estemos acercando, sintonizamos el ATIS de Alicante, para obtener la información del campo, y estudiamos la carta, para ver cómo y cuándo hay que contactar con el controlador. Vemos que la carta dice que hay que contactar con Torre cuando estemos llegando al punto de notificación NE (Cabo Huertas) pero no podemos cambiar de frecuencia sin que lo autorice el controlador actual. Por tanto, unos minutos antes de NE, lo llamaremos.

(P): Estamos alcanzando el punto NE en Alicante, con intención de entrar al campo, EMS.

(A): EMS, proceda directo a NE, notifique alcanzando.

# Fraseología VFR I

### ÓSCAR MARTÍNEZ

(P): Volamos directos a NE y notificaremos alcanzando, EMS.

Cuando estemos llegando…

(P): Alcanzando NE, EMS.

(A): EMS contacte con Alicante Torre en 118.15. Hasta pronto.

(P): Contactamos con Alicante Torre en 118.15. Gracias, adiós. EMS

Sintonizamos 118.15, y vuelve a ser la primera comunicación.

(P): Alicante Torre, buenas tardes. ECOMS alcanzando NE para entrar al campo y aterrizar. Información G a bordo.

Una vez hemos notificado nuestra intención de entrar al campo, el controlador nos dirá cómo debe ser nuestra entrada al circuito para aterrizar. Vuelvo a insistir en la importancia de entender los mensajes antes de colacionarlos, y aclarar todo lo que sea necesario para hacer la aproximación de forma correcta.

(A): EMS buenas tardes.

Información Golf correcta. Vuele directo al punto de notificación N, e incorpórese al tramo viento en cola izquierdo de la pista 10. Notifique en final.

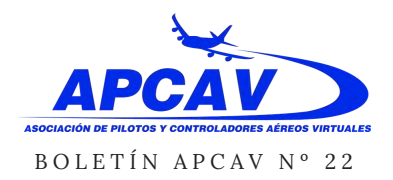

(P): Volamos a N y nos incorporamos al tramo con viento en cola izquierda de la pista 10. Notificaremos en final, EMS.

Nos han dicho por dónde será la entrada (punto N) y cómo tenemos que hacer el patrón de tráfico para aterrizar. En N, nos incorporamos al tramo de viento en cola del patrón, con giro a izquierda, de la pista 10. O sea, paralelos a la pista, con todos los giros a la izquierda. Haremos el circuito y notificaremos en tramo final, como se nos ha indicado. Pinto el circuito completo en rojo, nuestro recorrido en amarillo.

(P): En tramo final de la pista 10, EMS.

(A): EMS, viento 030 grados, 8 nudos, pista 10, autorizado a aterrizar.

(P): Viento copiado, autorizado a aterrizar pista 10, EMS

Una vez hayamos aterrizado, nos darán instrucciones de rodaje.

(A): EMS, bienvenido a Alicante. Ruede a la izquierda por B, A a stand D2.

(P): Izquierda por B, A a stand D2, EMS.

(P):En stand D2, solicitamos abandonar frecuencia, EMS

(A):EMS, plan de vuelo cerrado, cambio de frecuencia aprobado. Mucha gracias y buenas tardes.

Con esto, hemos finalizado nuestro vuelo. Una vez hechos dos o tres, veremos que las comunicaciones son bastante rutinarias, así que os animo a iniciaros. Como le he

Fraseología VFR I

### ÓSCAR MARTÍNEZ

dicho a algunos compañeros, yo suelo estar habitualmente controlando en Barcelona Radar, así que os puedo atender en cualquier aeropuerto del FIR.

Un saludo a todos, Óscar Martínez.

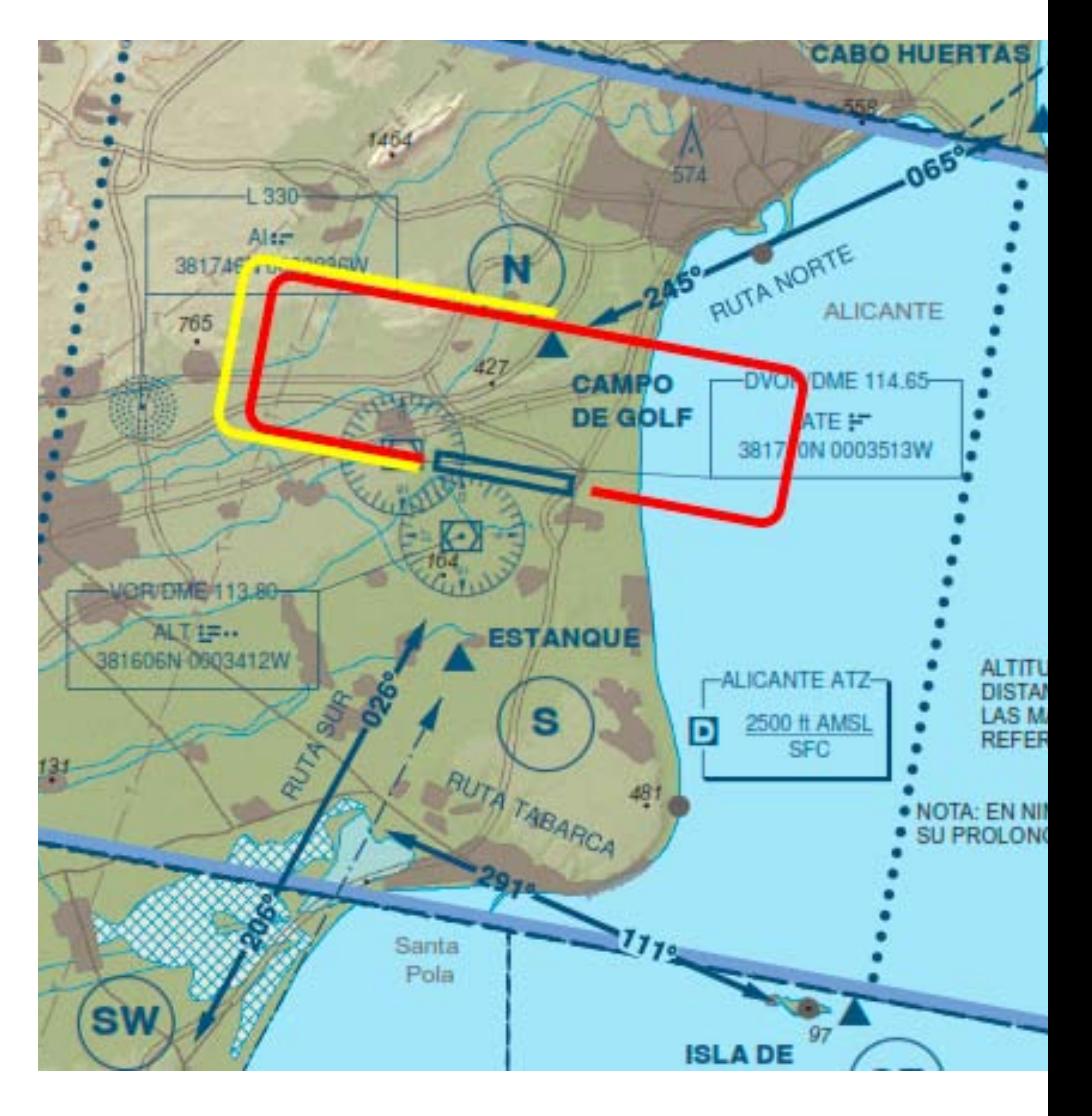

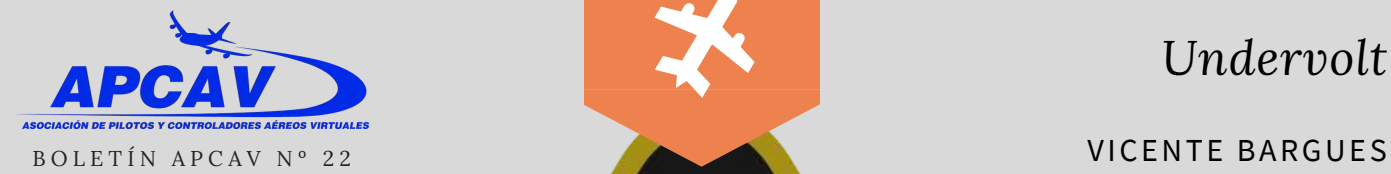

*Undervolt*

# RO, VOLTAJE BAJO!

No siempre el overclock domina el mundo

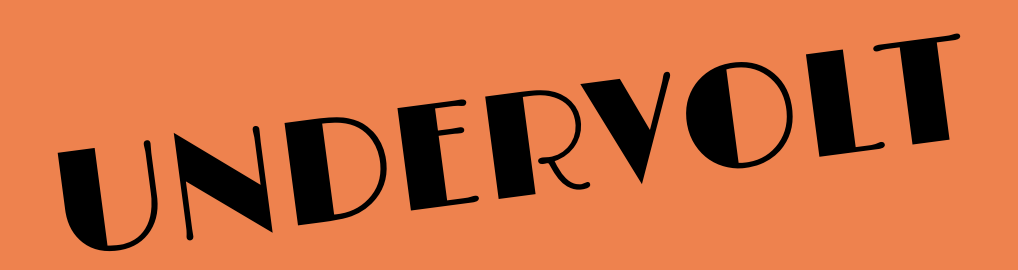

Bajemos voltaje a nuestro procesador

*Undervolt*

### VICENTE BARGUES

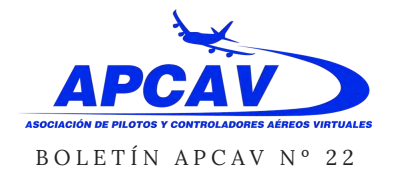

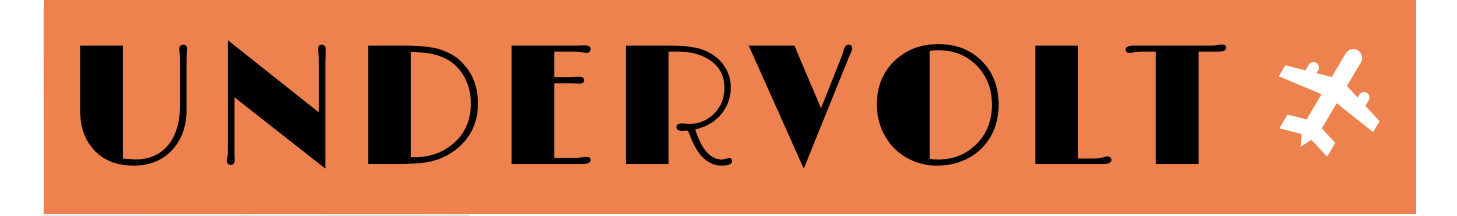

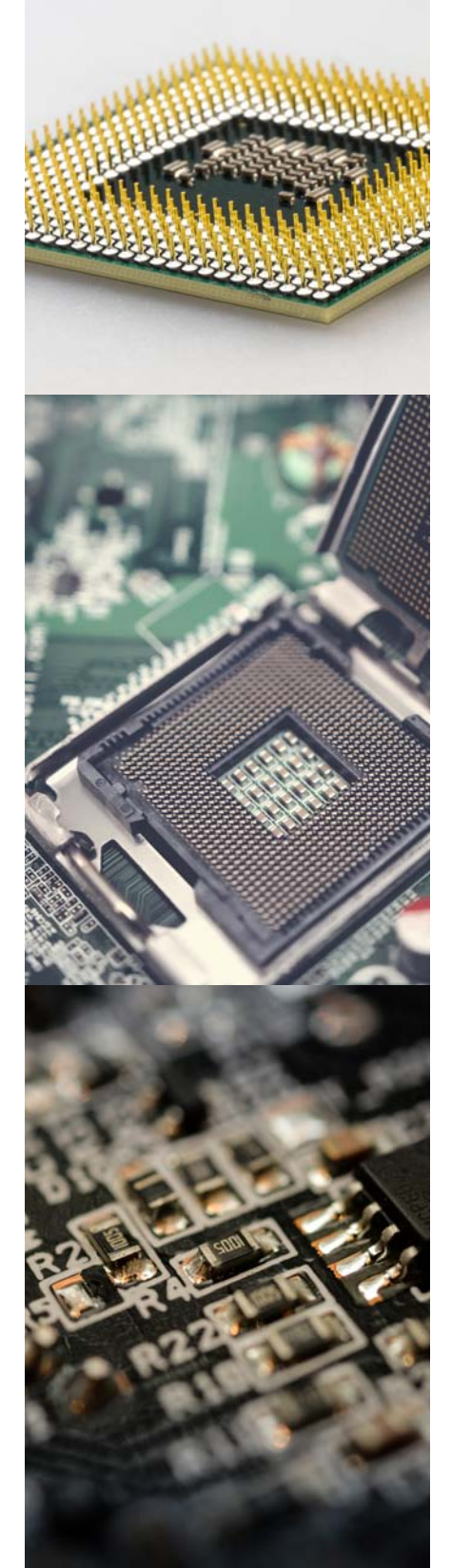

# **¿**QUE ES UNDERVOLT?

Como bien dice la palabra, es bajar el voltaje por debajo de lo establecido de fabrica.

Es un proceso por el cual aplicaremos unos parámetros de potencia eléctrica mas bajos a nuestra CPU, GPU o cualquier elemento de nuestro equipo que permita dicha operación.

En este caso veremos solo el del procesador, pero decir que el de la tarjeta gráfica es mucho mas sencillo, pues se puede realizar con un simple programa desde la pantalla del PC como es el caso de MSI AFTERBURNER, que es completamente gratuito.

De todas maneras vamos a centrarnos en el corazón del equipo, o sea, el procesador.

Antes que nada y a modo de advertencia, toda manipulación que realicemos de las características que nos vienen por defecto, es responsabilidad de

cada uno, y por tanto saber lo que se hace.Esta practica no es mas "peligrosa" que un Overclock, pero sabemos que si nos pasamos, el equipo se vuelve inestable.

Hemos visto, oído, sufrido que las temperaturas de nuestro CPU se disparan. Invertimos en ventiladores gigantes, liquidas.

Pues bueno, que sepáis, que con esta sencilla practica vais a poder bajar TDP y por tanto calor o temperatura.

Y os viene la pregunta, si bajo voltaje, ¿perderé capacidad de potencia en mi equipo? No. ¿Y porque?, Os explico.

Todos sabéis que nuestro procesador trabaja a una frecuencia determinada, y cuando requiere carga de trabajo aumenta dicha frecuencia. Pero no siempre es así.

Se sabe que si el procesador está

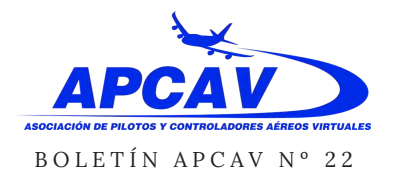

### *Undervolt*

VICENTE BARGUES

# UNDERVOLT \*

alcanzando temperaturas máximas, automáticamente e independientemente de que estemos a tope de trabajo, este bajará frecuencias para mantenerse estable.

Con el Undervolt conseguiremos un procesador mas fresco a la vez que no perderemos un apice de potencia.

La forma de realizarlo es de manera remota con programas exclusivos de Intel o AMD, pero la manera estandar es a través de la BIOS.

Entramos en la BIOS y en Vcore, que es el voltaje del nucleo iremos bajando de 0.01V en 0.01V. Si comprobáis temperaturas veréis que estas empiezan a bajar.

Pasaremos el programa PRIME 95 durante unos minutos, (lo ideal serían por lo menos 30), para comprobar la estabilidad del sistema con ese voltaje. Si os pasáis el PC no arrancará u os dará el famoso pantallazo azul.

Bueno, seguimos bajando de 0.01V hasta que veamos que este es inestable. Yo por precaución una vez llegado a este extremo subiría 0.02V y pasaría el PRIME95, unas horas para comprobar.

Si todo es estable y no da errores, guardáis configuración y listo.

Con esta técnica lograreis bajar 10 grados o más sin necesidad de gastar en disipadores tope de gama y alargando la duración del componente.

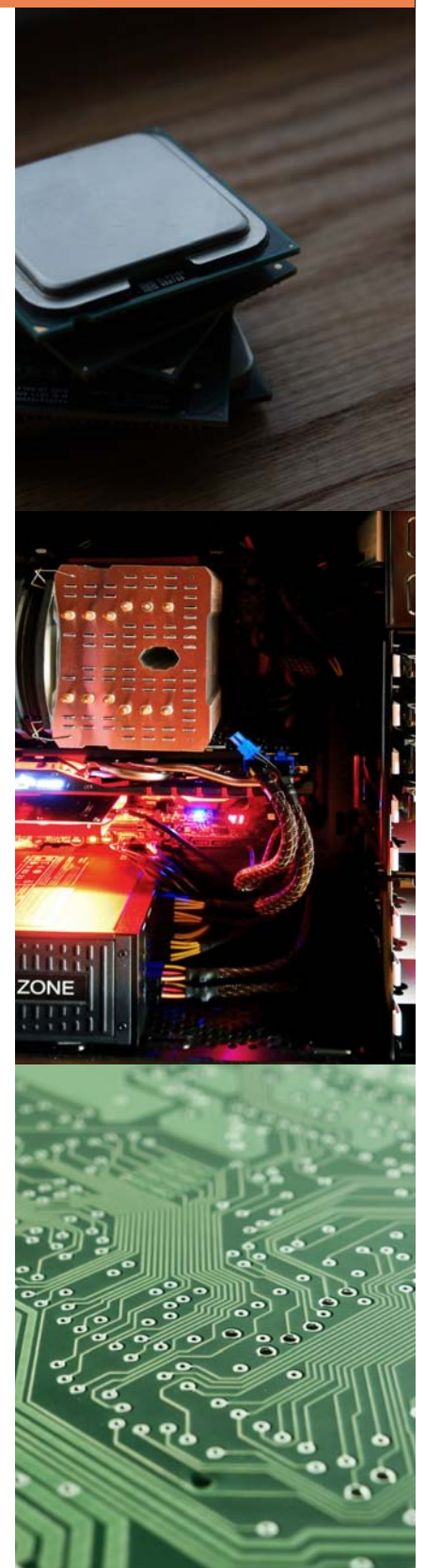

### FRAN GARCÍA

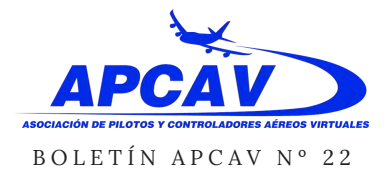

# AQUELLOS LOCOS **[CACHARROS](https://www.facebook.com/joseramon.bellaubicaballer)**

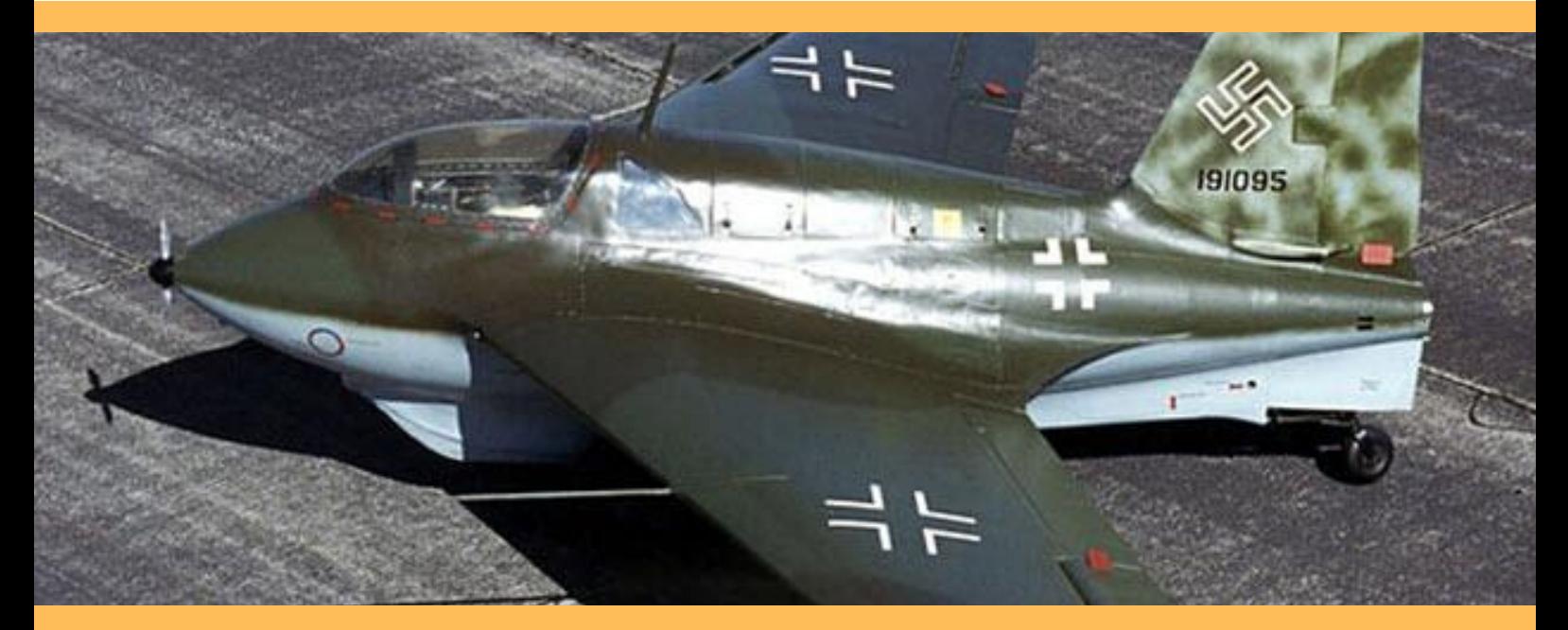

### **Messerschmitt Me 163 Komet (1943)**

Se puede decir cualquier cosa de los nazis excepto que no eran atrevidos. Eran capaces de explorar cualquier idea que les hiciera suponer que podía ayudarles a ganar la guerra. De esta forma nació el Messerschmitt Me 163 Komet.

Desafortunadamente para ellos, sólo entró en servicio el último año de la guerra, cuando ya poco se podía hacer para cambiar las tendencias. Y además viendo lo desquiciado de este diseño, probablemente tampoco hubiera influido mucho de haber intervenido antes.

Se trata de un avión impulsado por un cohete, en unos tiempos en los que la mayoría de los aviones se impulsaban con hélices. El avión era peligroso, muy peligroso. Para empezar, podían formarse burbujas en el combustible que hacían que explotara simplemente al intentar arrancarlo. El combustible era una mezcla de dos sustancias tan corrosivas que podían entrar en combustión simplemente al mezclarse.

Una vez en el aire, el 193 tenía combustible para sólo 8 minutos, lo que lógicamente limitaba mucho su rango de acción. Además era tan rápido, que se perdía precisión a la hora de disparar.

El aterrizaje era todo un reto. Para empezar, aterrizaba siempre planeando pero a gran velocidad. A esa velocidad, el tren de aterrizaje tendía a fallar, haciendo que el avión volcara sobre su morro, lo cual casi siempre provocaba que el avión explotara. O bien, el piloto podía sufrir graves quemaduras al contacto con el combustible.

Este avión dejó de producirse, como la mayoría, con el final de la guerra.

### **Asociación de Pilotos y Controladores Aéreos Virtuales**

### **DIRECCIÓN**

Vicente Bargues vicente.bargues@apcav.org

#### **COORDINACIÓN**

Fran García fran.garcia@apcav.org

#### **EDICIÓN**

Juanjo Moreno xjuanjomorenox@gmail.com

#### **REDACCIÓN/ COLABORADORES**

Vicente Bargues vicente.bargues@apcav.org

> Fran García fran.garcia@apcav.org

Ramón Cutanda ramon.cutanda@gmail.com

> Juan Boluda jbsajubosan@gmail.com

Óscar Martínez joscar.virtual@gmail.com

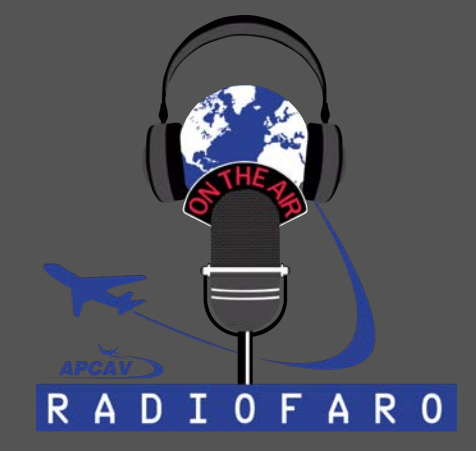

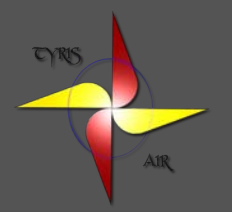

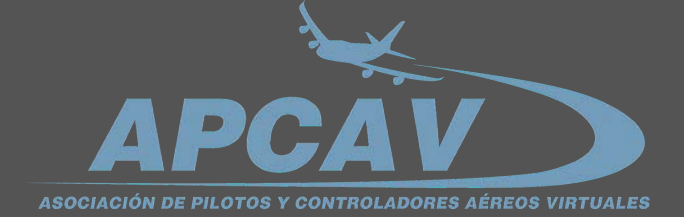

Partida dels Cabessos 7 Benaguasil - Valencia -España info@apcav.org www.apcav.org